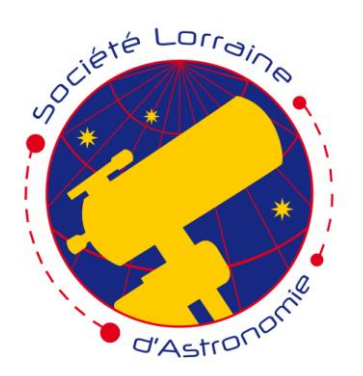

# **S**ociété  **L**orraine d'**A**stronomie

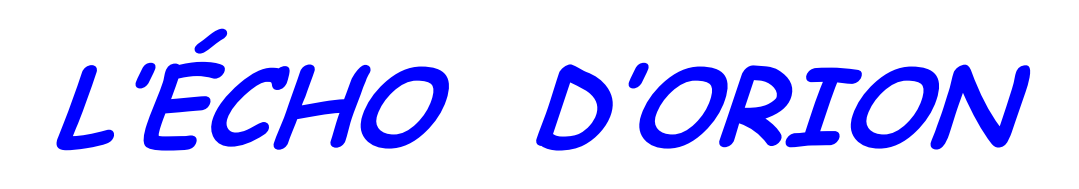

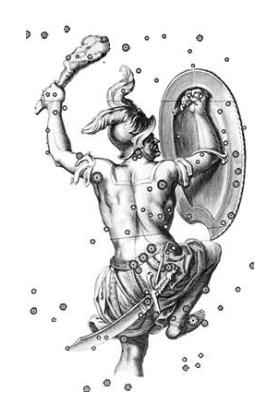

# 152 - 1<sup>er</sup> quadrimestre 2015

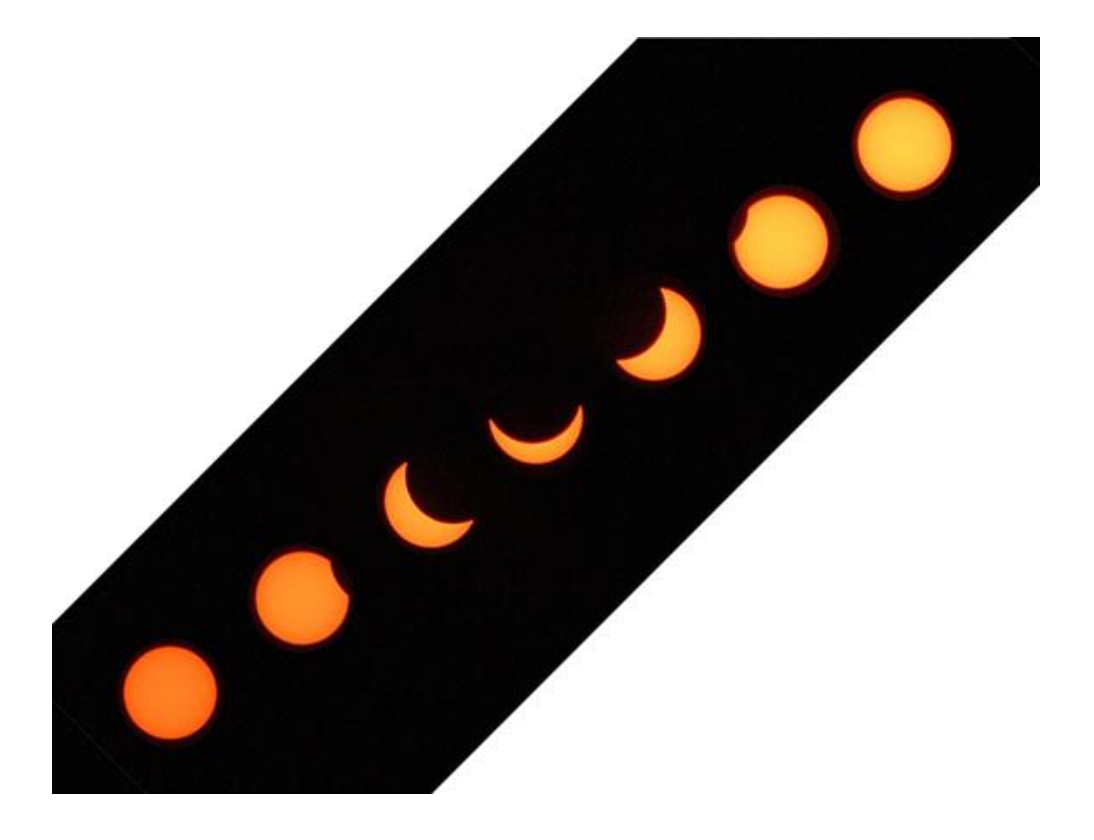

Éclipse partielle de Soleil du vendredi 20 mars 2015, observée à Liverdun. *Photos et montage Roland Keff.*

# Sommaire 152

- 1-2 S.L.A., le 21 avril 2015 : une protubérance extraordinaire !
- 3-6 Outils généraux pour la spectroscopie astronomique Température, couleur, magnitude
- 7-11 Vendredi 20 mars 2015, nous avons assisté à une magnifique éclipse partielle de Soleil

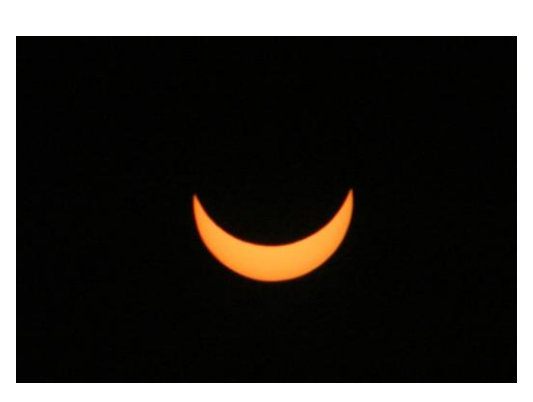

 **L'éclipse à 10 h 32 (heure d'hiver)**

- 12 La Lune éclipse Sion (article de L'Est républicain)
- 13-16 Le diagramme de Hertzsprung-Russell Un outil pour l'étude de la nature des étoiles
- 17-18 Jeu : La phrase astro mystérieuse
- 19-21 Le temple de Goseck Le plus vieux calendrier du monde ?
- 22-23 Découvertes astronomiques Un nouveau mystère a été résolu
- 24 Solution du jeu

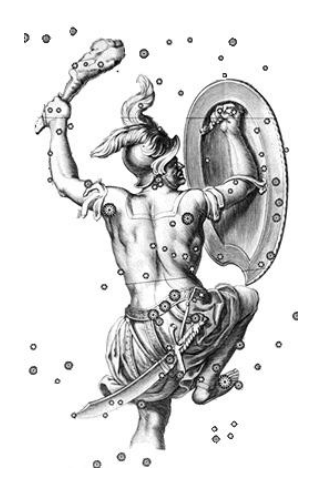

## **SLA, le 21 avril 2015 : une protubérance extraordinaire !**

Rendez-vous avec mademoiselle Émeline Puicco, journaliste du Web de *L'Est républicain* à **14 h 30** dans nos locaux.

Baptiste pointe son nez par hasard !

Nous parlons de présenter la coupole et le matériel. Grand soleil. Alors, aussitôt dit, aussitôt fait ! Ouverture du cimier, installation du filtre H-alpha (Fabry-Pérot) sur la lunette Orion de 80 mm et observation. Début à **14 h 45**.

Oh ! Surprise ! Une protubérance magnifique au sud du Soleil. Au début, rien de particulier, protubérance horizontale normale, mais la chose évoluait vite. A notre grand étonnement, ça bougeait très très rapidement.

**15 h 02.** Époustouflant ! Le temps de changer d'observateur (on est trois) et la protubérance, certainement une éruptive, continuait à monter. Pas d'appareil photo disponible ! Pas de caméra (en panne) ! Alors, j'ai pris le crayon de papier comme autrefois et j'ai reproduit ce que l'on voyait à l'oculaire sur des planches de dessin dédiées au Soleil, que Baptiste avait retrouvées en classant les papiers.

**15 h 15**. Revenons à notre protubérance : une éjection de matière coronale avait lieu sous nos yeux. Superbe ! Je ne trouve pas de superlatif pour qualifier la beauté du phénomène auquel nous assistions.

**15 h 25.** Amincissement d'une partie gauche ; un arc de courant magnétique apparaît en travers de toute la protubérance, une boucle magnifique très marquée comme sur mon dessin, et sur le côté droit apparaît aussi une arche haute qui a duré quelques minutes avant de s'estomper progressivement au début ; le haut du pont de matière disparaît, et le reste dans les minutes qui suivent.

**15 h 30.** Repli de l'ensemble de la protubérance, en train de disparaître aussi vite qu'elle avait grandi.

#### **15 h 55. Tout était fini !**

C'est rare d'assister à de tels événements concernant l'activité de notre étoile. Il faut que vous profitiez d'observer au maximum de vos disponibilités, surtout que nous sommes très bien équipés, avec des outils performants.

Merci à Baptiste pour son aide, et quelle chance pour Émeline qui était là au bon moment ! Merveilleux souvenir, surtout pour la première fois qu'elle mettait l'œil à une lunette astronomique.

Il est certain que les heures données ci-dessus sont approximatives par rapport à ce que l'on a fait ; nous n'avions pas branché le chronomètre, la prochaine fois sans doute.

M. M.

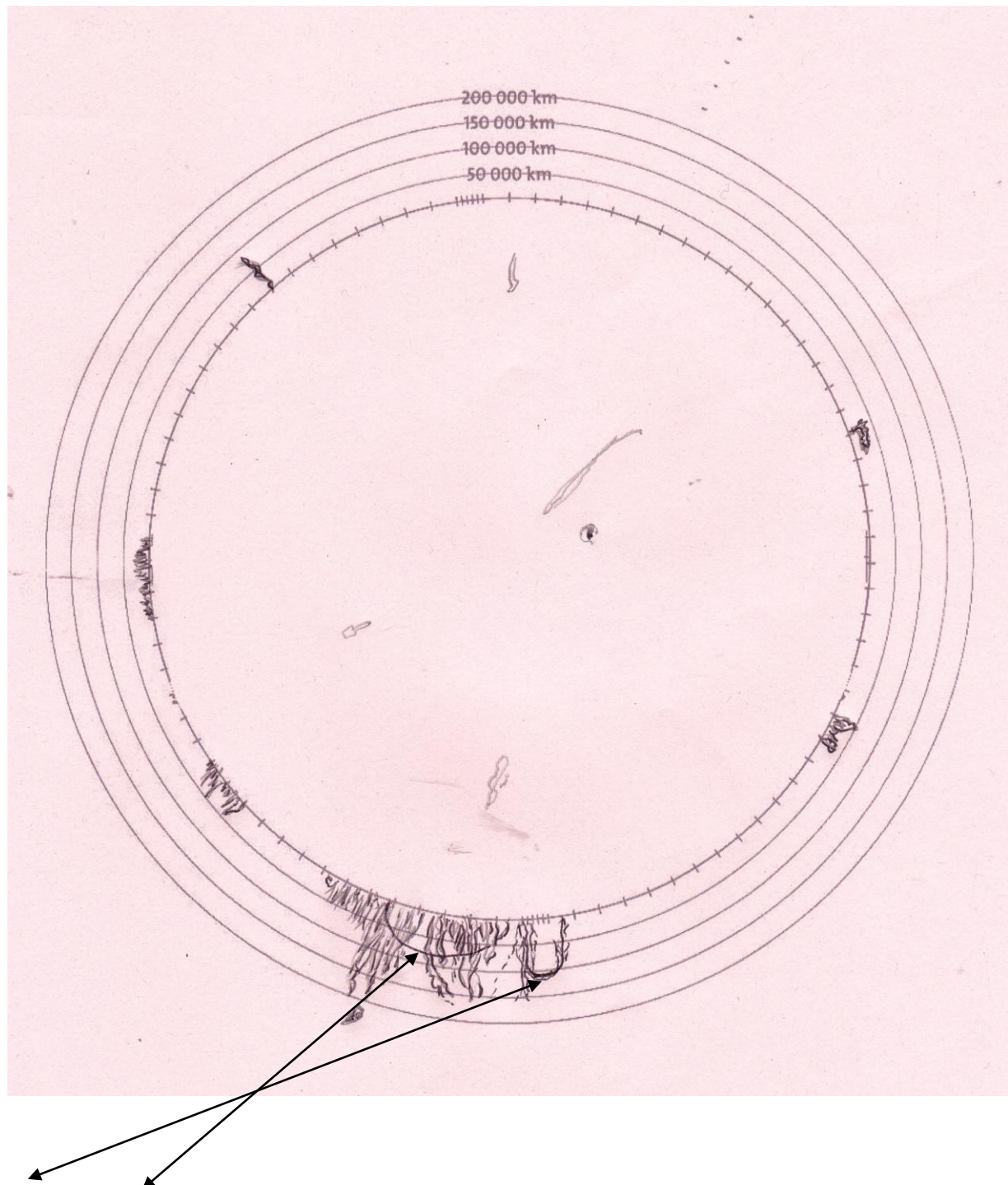

arc et boucle magnétique

Dessin Michel Mathieu

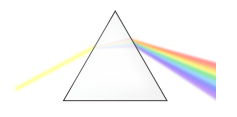

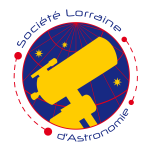

## OUTILS GÉNÉRAUX POUR LA SPECTROSCOPIE ASTRONOMIQUE

TEMPÉRATURE, COULEUR, MAGNITUDE

 $\begin{array}{l} \textbf{1}_{\textbf{0}_{\textbf{0}_{\textbf{0}}}^{\textbf{0}_{\textbf{0}}}=\textbf{1}_{\textbf{0}_{\textbf{0}}}^{\textbf{0}_{\textbf{0}}}=\textbf{1}_{\textbf{0}_{\textbf{0}}}^{\textbf{0}_{\textbf{0}}}=\textbf{1}_{\textbf{0}_{\textbf{0}}}^{\textbf{0}_{\textbf{0}}}=\textbf{1}_{\textbf{0}_{\textbf{0}}}^{\textbf{0}_{\textbf{0}}}=\textbf{1}_{\textbf{0}_{\textbf{0}}}^{\textbf{0}_{\textbf{0}}}=\textbf{1}_{\textbf{0}_{\textbf{0}}}^{\text$ *spectrales et diagramme H-R* et *Optique géométrique*) est de présenter modestement les outils, issus de la physique, utilis´es pour l'exploitation scientifique des observations astronomiques.

Dans cette première partie, nous introduisons les spectres et présentons les résultats immédiats qu'ils peuvent fournir pour la température ou la composition de l'objet étudié.

#### **1 Spectroscopie**

La *spectroscopie* est l'étude du rayonnement nous parvenant des objets du ciel. Elle nous renseigne sur la composition, la température et la densité du gaz émettant cette lumière.

#### **1.1 Couleur et longueur d'onde**

La lumière est une *onde électromagnétique*, c'est-àdire une oscillation d'un champ électrique couplé avec un champ magnétique, se propageant dans l'espace à la vitesse *c* = 300 000 km*/*s (vitesse dans le vide).

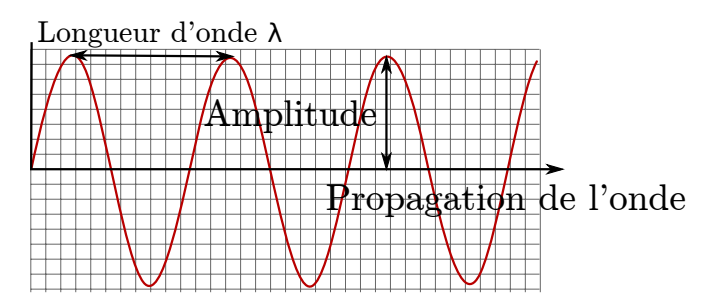

Figure 1 – Amplitude et longueur d'onde.

Les paramètres de l'onde (figure 1) sont sa longueur d'onde  $\lambda$  (en mètres) et son amplitude. La fréquence  $^1$  et la longueur d'onde sont liées par :

$$
f = \frac{c}{\lambda}
$$

Expérimentalement on constate qu'à chaque longueur d'onde (donc à chaque fréquence) correspond une couleur. Le domaine des ondes électromagnétiques lumineuses, c'est-à-dire visibles par l'œil, s'étend de 380 nm à 780 nm de longueur d'onde.

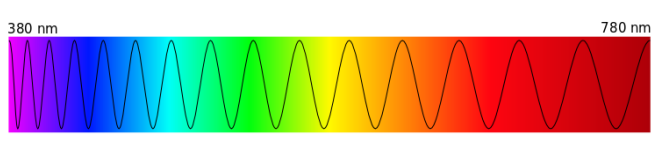

FIGURE 2 – Spectre de la lumière visible.

#### **1.2 Décomposition de la lumière**

La lumière blanche, correspondant à la superposition de toutes les couleurs, peut être décomposée en ses différentes longueurs d'onde par un prisme (ou un réseau de diffraction).

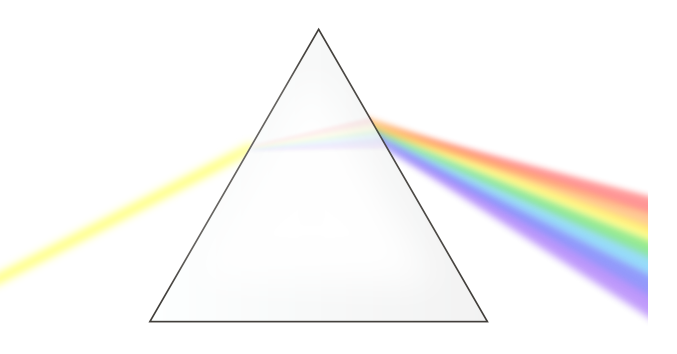

FIGURE  $3$  – Décomposition de la lumière visible par un prisme, révélant les différentes couleurs qui la composent. CC BY-SA 3.0

Le *spectre* de la lumière blanche ainsi obtenu (figure  $2)$  est *continu* : il n'y a pas de discontinuité entre les différentes couleurs.

En revanche, lorsqu'on chauffe une vapeur de sodium et qu'on analyse la lumière émise, on constate que le spectre n'est composé que de deux raies oranges très intenses sur fond noir. Ce type de spectre discontinu est qualifié de *spectre d'émission*. La position des différentes raies dans le spectre est une caractéristique de chaque élément.

Enfin, les gaz froids peuvent absorber la lumière blanche qui les traverse et retirer des longueurs d'onde. On constate que le gaz absorbe les radiations qu'il ´emettrait s'il ´etait chaud. On parle de *spectre d'absorp-*

<sup>1.</sup> Nombre d'oscillations par seconde, en hertz (H).

FIGURE  $4$  – Spectre d'émission du sodium, avec les deux raies localisées à 589,00 et 589,59 nm de longueur d'onde.

tion, composé d'un spectre continu de la lumière blanche auquel on a retiré certaines raies.

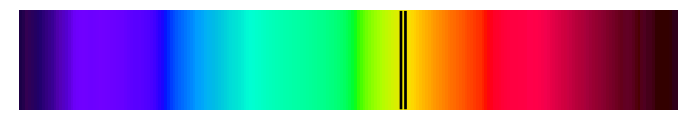

Figure 5 – Spectre d'absorption du sodium.

#### **1.3 Lois de Kirchhoff**

Le physicien allemand Gustav Robert KIRCHHOFF $^2$  a ´enonc´e trois lois concernant les spectres :

- 1. Un corps chaud à pression élevée produit un spectre continu (lumière blanche : filament d'ampoule).
- 2. Un corps chaud à basse pression produit un spectre discontinu, ne contenant que certaines longueurs d'onde (exemple du sodium).
- 3. Un corps chaud entouré d'un gaz froid produit un spectre presque continu présentant des lacunes à certaines longueurs d'ondes.

Le spectre des étoiles est décrit par la  $3<sup>e</sup>$  de ces lois. En effet, le cœur des étoiles (où la lumière est produite) est un gaz chaud à haute pression, alors que les régions externes sont plus froides et à pressions plus basses.

#### 1.4 Modèle de Bohr

Le *mod`ele atomique de Niels Bohr* permet d'expliquer l'origine des spectres. Dans ce modèle, les électrons occupent des orbites stables autour du noyau; à chaque  $\ll$  altitude  $\gg$  d'orbite correspond une énergie électronique bien définie. Ces couches sont identifiées par le nombre quantique principal  $n \in \mathbb{N}^*$ . Les couches les plus  $\acute{e}n$ energ $\acute{e}t$ iques sont les couches les plus externes.

Le niveau d'énergie de l'orbite *n* (l'orbite 1 étant la plus proche du noyau) est donné, pour l'atome d'hydrogène, par la formule :

$$
\mathscr{E}_n=-\frac{13,6}{n^2}
$$

et s'exprime en électron-volt (eV). La transition entre deux niveaux d'énergie s'accompagne de l'absorption ou de l'émission d'un photon, transportant une énergie :

$$
\Delta \mathscr{E} = hf = \frac{hc}{\lambda}
$$

où *h* est la constante de PLANCK. La transition n'est possible que si l'énergie apportée (ou emmenée) est exactement égale à l'énergie  $\Delta \mathscr{E}$  nécessaire pour effectuer la transition. En conséquence, l'énergie des photons émis ne peut prendre que certaines valeurs : ils ont donc une longueur d'onde particulière, d'où les raies d'émission.

#### 1.5 Raies de l'hydrogène

L'hydrogène est l'élément le plus élémentaire (1 proton,  $1$  électron) ; c'est le plus commun dans l'Univers.

Son spectre fait apparaître différentes raies, triées en différentes familles : les raies de LYMAN, PFUND, BRAckett, Paschen, Balmer et Humphreys.

La première série de raies étudiées dans le visible, dite de BALMER, correspond à une transition pour  $n > 2$  à  $n = 2$ . Cinq raies sont observables, numérotées par des lettres grecques.

| Raie            | Longueur d'onde (nm) | Couleur   |
|-----------------|----------------------|-----------|
| $H\alpha$       | 656,3                | Rouge     |
| $H\beta$        | 486,1                | Bleu      |
| $H\gamma$       | 434,0                | Violet    |
| $H\delta$       | 410,1                | Violet    |
| $H \varepsilon$ | 397,0                | Proche UV |

TABLEAU  $1 -$ La série de BALMER.

La série de LYMAN correspond à un retour au niveau fondamental  $(n = 1)$ ; elle se situe dans l'ultraviolet.

#### **2 Corps noir**

Un *corps noir* est un corps idéalisé, absorbant entièrement toutes les radiations électromagnétiques, en  $équilibre$  thermique.

Le rayonnement des étoiles est modélisé comme celui d'un corps noir, car elles sont absorbantes pour leur rayonnement. En effet, il faut environ un million d'années pour que l'énergie produite à l'intérieur d'une étoile comme le Soleil s'en extirpe sous forme de lumière.

#### **2.1 Spectre de corps noir**

Le spectre d'un corps noir dépend de sa température  $\,$ (figure 6). La position en longueur d'onde du maximum d'intensité reçue est lié par la loi de déplacement de WIEN à la température du corps noir :

$$
\lambda_{\text{max}}T = 2,89 \cdot 10^{-3} \,\text{Km}
$$

La *température effective* d'un corps noir est la température d'un corps noir qui rayonnerait autant que l'étoile étudiée ; on la détermine avec la loi de WIEN. Elle est assez proche de la température de surface de l'étoile.

<sup>2.</sup> Il est l'un des fondateurs de la spectroscopie, mais est ´egalement connu pour ses travaux en thermochimie et en électrodynamique (1824 † 1887).

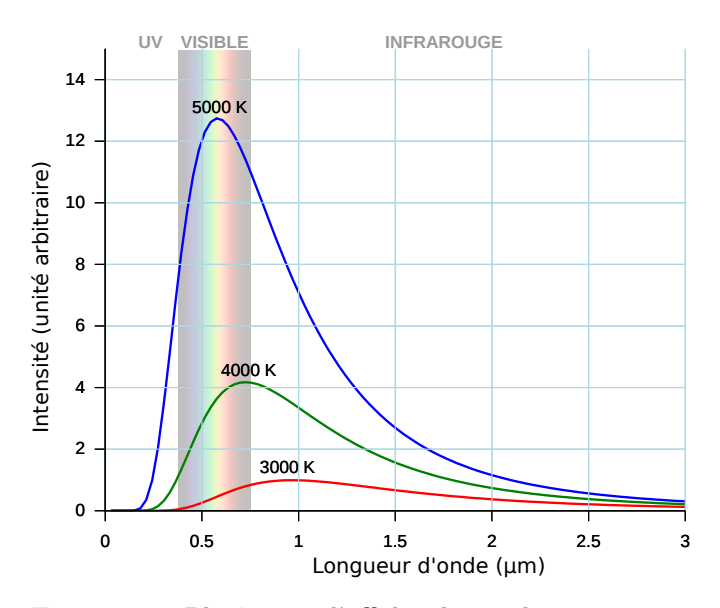

FIGURE  $6$  – Plutôt que d'afficher les couleurs, on peut représenter un spectre comme l'intensité reçue en fonction de la longueur d'onde. Quelques exemples de spectres de corps noirs selon la température. CC BY-SA 3.0

#### **2.2 Spectres de corps noirs astronomiques**

 $\dot{A}$  haute résolution, pour les étoiles, on observe que le spectre ne suit pas rigoureusement celui d'un corps noir  $(figure 7)$ : des raies d'absorption signalent la présence des éléments de l'atmosphère de l'étoile, la photosphère. En effet, le rayonnement émis par le gaz chaud sous pression au cœur de l'étoile est absorbé par les couches externes moins denses (voir les lois de KIRCHHOFF).

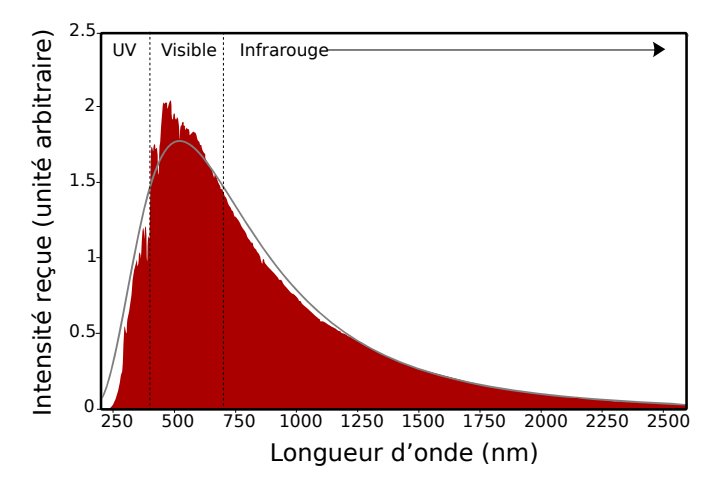

FIGURE 7 – Exemple de spectre stellaire à haute résolution. Les écarts trahissent les éléments constitutifs de l'étoile. CC BY-SA 3.0

Le spectre des planètes est particulier ; il est composé  $de \text{ } \leq$  deux bosses  $\text{ } \geq$  car deux spectres de corps noirs se superposent :

– celui venant de la propre source d'´energie de la planète (dans l'infrarouge, à la température d'équilibre planétaire);

celui venant de l'étoile qui éclaire la planète dont la lumière est réfléchie.

#### 2.3 Température et couleur

La loi de WIEN lie température et longueur d'onde, donc température et couleur de l'étoile. Plus une étoile est chaude, plus elle est bleutée ; plus elle est  $\ll$  froide  $\gg$ , plus elle est rouge. Nous reviendrons sur ces couleurs dans la partie  $\leq$  Diagramme H-R  $\geq$ .

#### **2.4 Puissance du corps noir**

La puissance rayonnée par un corps noir est donnée par la loi de STEFAN-BOLTZMAN :

$$
\mathscr{P}=\mathscr{S}\sigma T^4
$$

où  $\mathscr S$  est la surface rayonnante,  $\sigma$  la constante de STE-FAN  $(\sigma \approx 5, 7 \cdot 10^8 \,\mathrm{W} \,\mathrm{m}^2 \,\mathrm{K}^{-4})$  et *T* la température en kelvins <sup>3</sup> .

#### **3 Magnitude**

Comment mesurer l'éclat d'une étoile ? Sur les cartes du ciel (figure 8), les luminosités sont indiquées par des points plus ou moins gros. On va introduire différentes échelles de mesure.

#### **3.1 Magnitude apparente**

La *magnitude apparente* est l'éclat d'une étoile tel que vu depuis la Terre. Elle est définie par :

$$
m = -2,5\log\frac{E}{E_0}
$$

où  $E$  est le flux reçu et  $E_0$  un flux de référence. La magnitude apparente ne renseigne à priori pas sur la nature de l'étoile, puisqu'elle dépend :

- $-$  du capteur utilisé ;
- $-$  de la distance de l'étoile.

En revanche, elle ne tient pas compte de la couleur.

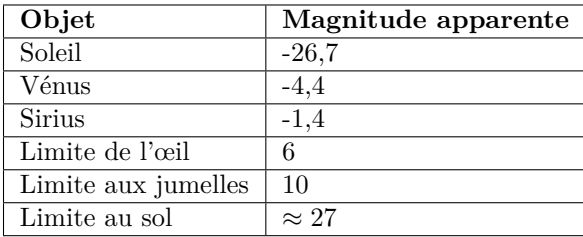

TABLEAU  $2 - L'$ échelle des magnitudes est trompeuse : plus l'éclat d'un objet est fort, plus sa magnitude est négative.

3. Rappel :  $T(K) = T({}^{\circ}C) + 273, 15$ .

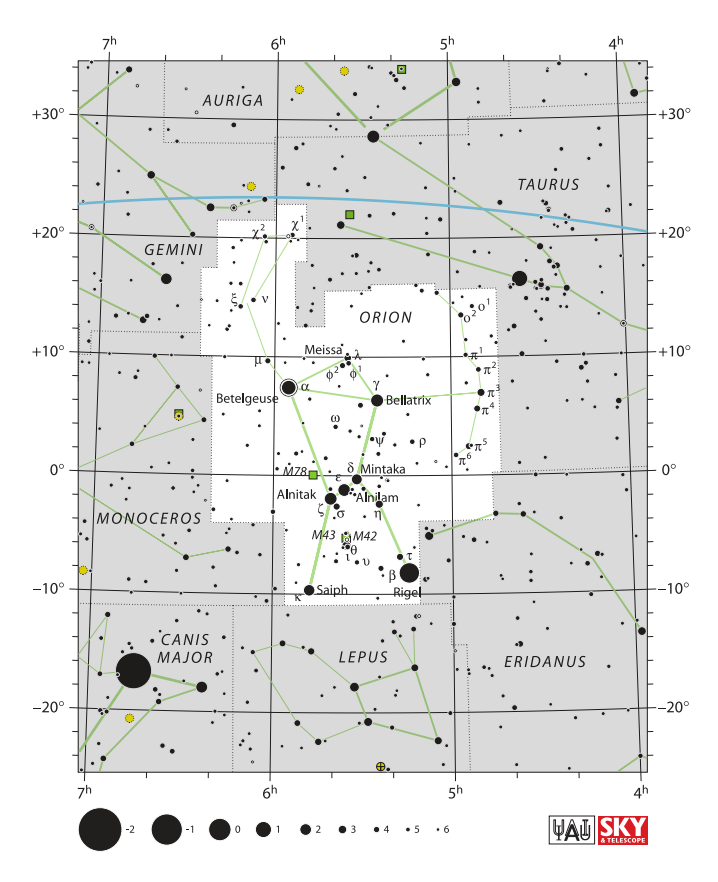

Figure 8 – La constellation d'Orion. CC BY-SA 3.0

#### **3.2 Magnitude monochromatique**

Pour tenir compte des couleurs, on va s'intéresser à la magnitude d'une étoile vue seulement dans certaines longueurs d'onde : c'est l'échelle de magnitude UBVRI (ultraviolet, bleu, visible, rouge, infrarouge). L'utilisation de filtres photométriques sélectifs permet de la mesurer.

On définit l'éclairement monochromatique comme étant le rapport de l'éclairement mesuré dans un certain domaine spectral divis´e par la largeur en longueur d'onde de ce domaine.

$$
\mathscr{E}=\frac{E}{\Delta\lambda}
$$

La magnitude monochromatique est alors obtenue en comparant cet éclairement monochromatique à une  $r$ éférence :

$$
m_X = -2,5\log\frac{\mathscr{E}}{\mathscr{E}_X}
$$

#### **3.3 Magnitude absolue**

La *magnitude absolue M* permet de s'affranchir des effets liés à la distance. Il s'agit de la magnitude apparente qu'aurait l'étoile si elle était placée à 10 parsecs de la Terre.

$$
m - M = 5\log d - 5 + A
$$

Formule de Pogson

où *A* est un terme d'absorption (qui peut être causée par des poussières ou des gaz présents sur la ligne de visée). Le

*module de distance m*−*M* est déterminé par rapport à des références. Par définition, il est nul pour  $d = 10$  parsecs.

#### **4 Effet Doppler-Fizeau**

#### **4.1 Principe**

L'effet DOPPLER-FIZEAU est une conséquence de la relativité restreinte : la perception d'un signal ´electromagn´etique d´epend de la vitesse relative de l'émetteur et du récepteur.

Cet effet conduit à un décalage des raies dans le spectre reçu. En considérant la source fixe et en notant *v* la vitesse radiale de l'observateur, la longueur d'onde reçue  $\lambda$  est liée à la longueur d'onde émise  $\lambda_0$  par :

$$
\frac{\lambda}{\lambda_0} = \frac{1+\beta}{\sqrt{1-\beta^2}}
$$

où  $\beta = \frac{v}{x}$  $\frac{c}{c}$  est la vitesse réduite.

Pour des vitesses non relativistes (inférieures à  $\frac{c}{10}$ ), la relation se simplifie en :

$$
\frac{\lambda}{\lambda_0} \approx 1 + \beta
$$

ce qui conduit à un décalage :

$$
\Delta\lambda = \lambda - \lambda_0 = \lambda_0 \beta
$$

Un éloignement rougit la longueur d'onde perçue, un rapprochement la bleuit.

En comparant dans les spectres la position des raies reçues à celle qu'elles auraient au repos, on en déduit l'écart  $\Delta\lambda$  et donc la vitesse relative de l'émetteur.

L'effet DOPPLER a permis de mettre en évidence l'expansion de l'Univers, de mesurer le champ de vitesse dans une galaxie ou la rotation d'une plan`ete.

#### **4.2 D´ecalage spectral**

On appelle *d´ecalage spectral* vers le rouge (ou *redshift*) et on note *z* la valeur :

$$
z = \frac{\Delta\lambda}{\lambda_0}
$$

#### Baptiste Domps

\* \* \*

## Vendredi 20 mars 2015

# Nous avons assisté à une magnifique éclipse partielle de Soleil

Cela n'est pas si fréquent, mais en ce jour de printemps, le Soleil et la Lune s'étaient donné rendez-vous ce matin-là pour la plus grande satisfaction de nos membres.

Beaucoup d'entre eux se retrouvaient ainsi pour la circonstance sur la colline de Sion, près du monument Barrès, avec télescopes, jumelles, appareils photo, etc., afin d'accueillir le public venu nombreux assister à cette belle manifestation, parfaitement réussie !

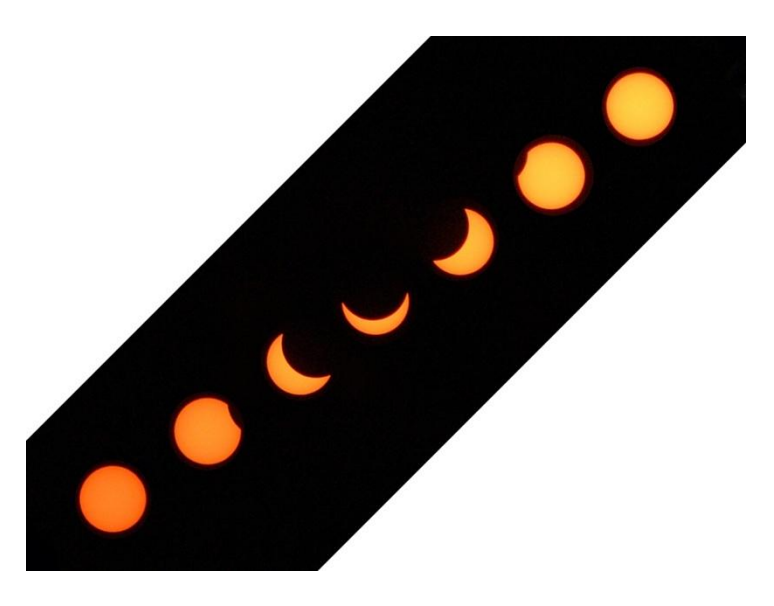

**L'éclipse en résumé.** (Photos Roland Keff.)

En Lorraine, le premier contact avait lieu à 9 h 24 et le dernier à 11 h 44. Le maximum, quant à lui, se produisait à 10 h 34, avec environ les trois quarts du diamètre solaire recouverts par notre satellite. Il faudra attendre le 12 août 2026 pour assister à une éclipse totale sur le Pays basque espagnol.

Voici quelques-unes des photos prises lors de cet événement qui retracent bien l'ambiance particulière qui régnait sur la « colline aux étoiles » tout au long de cette matinée.

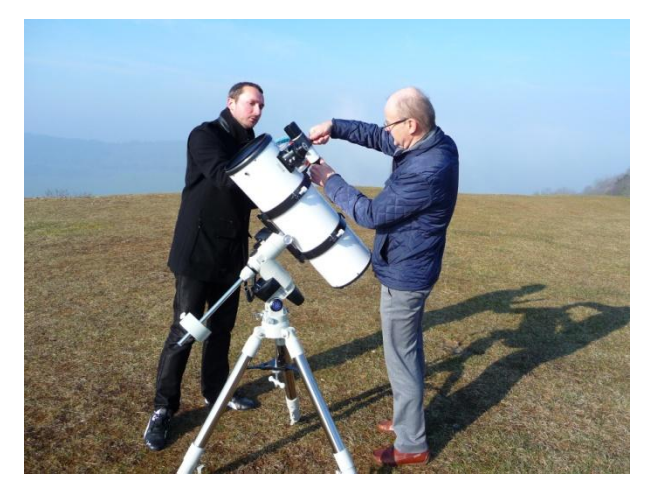

**Les préparatifs.** (Photo Anne Lagrange.)

**9 h 27 : les premières secondes...** (Photo Pierre Haydont, appareil Canon EOS 350 D et téléobjectif 300 mm.)

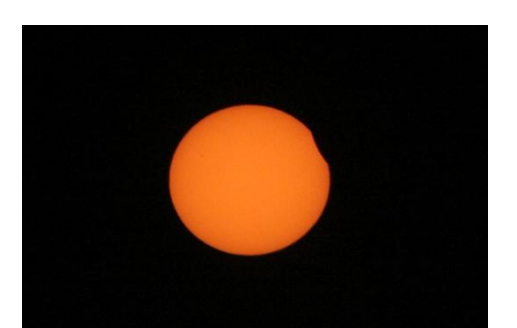

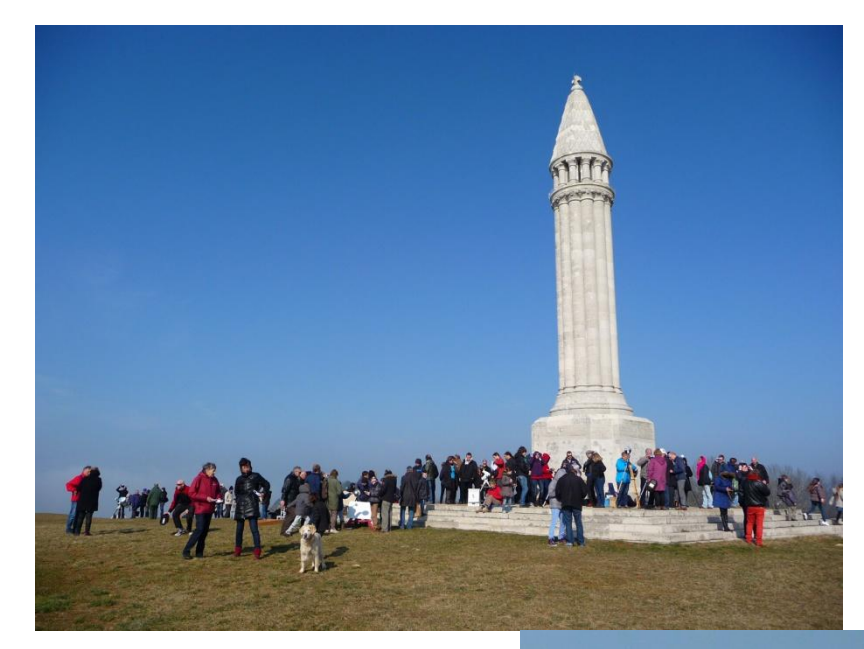

**Le public venu admirer ce spectacle a été particulièrement comblé...**

> **La baisse de luminosité très sensible au moment du maximum.** (Photos Anne Lagrange.)

**L'éclipse au Solarscope.** (Photos Anne Lagrange.)

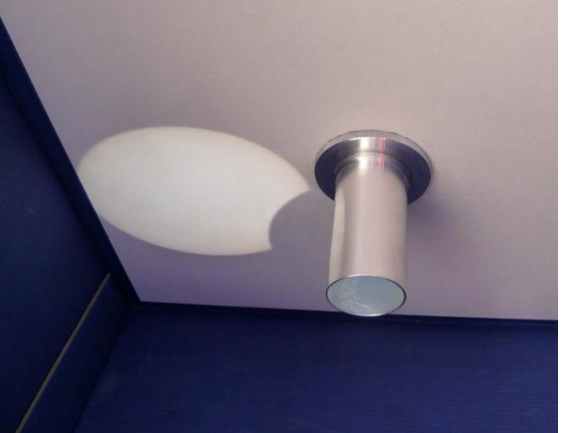

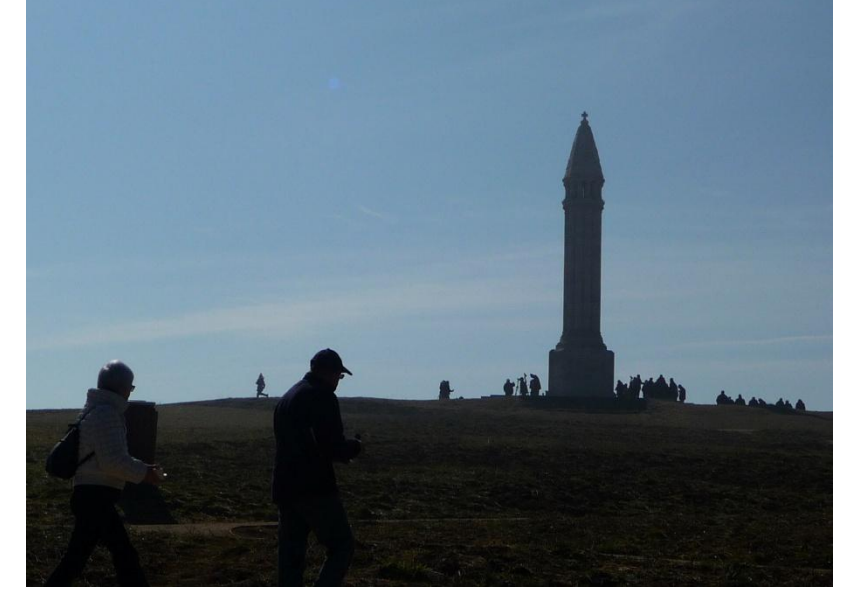

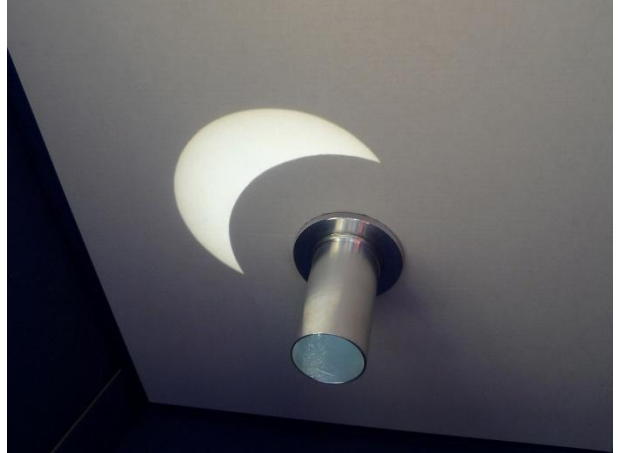

**Fiction : la Lune telle qu'elle apparaîtrait si elle était éclairée par un Soleil imaginaire.** (Montage Jean Paradis.)

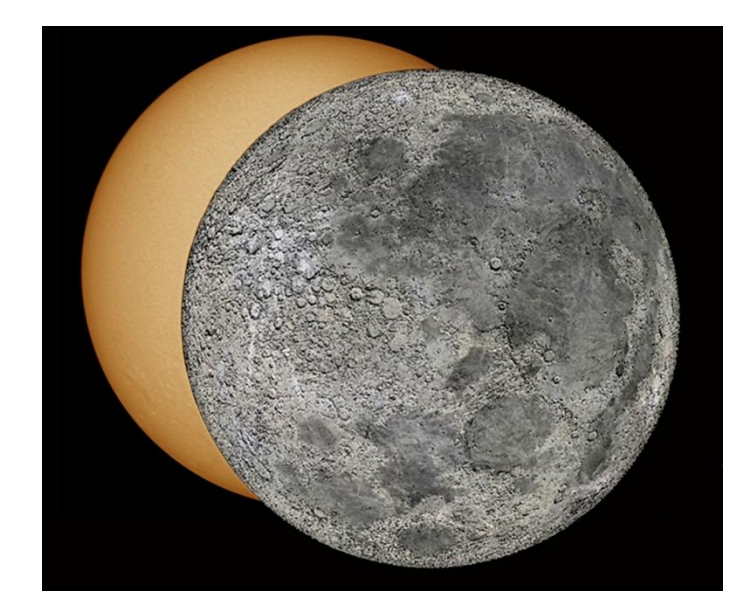

#### **Différents moments de l'éclipse** (photos Pierre Haydont).

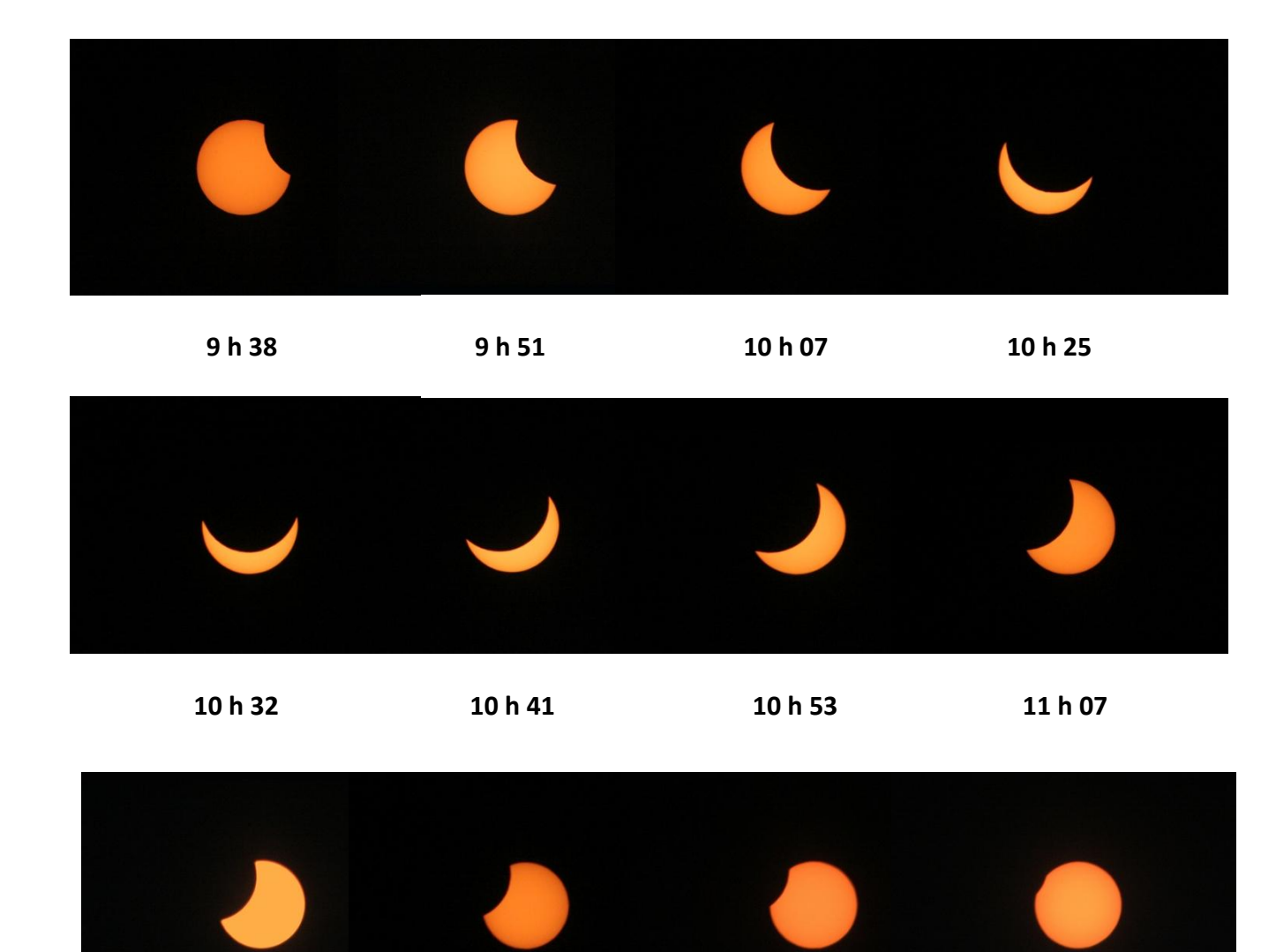

 **11 h 16 11 h 26 11 h 35 11 h 42**

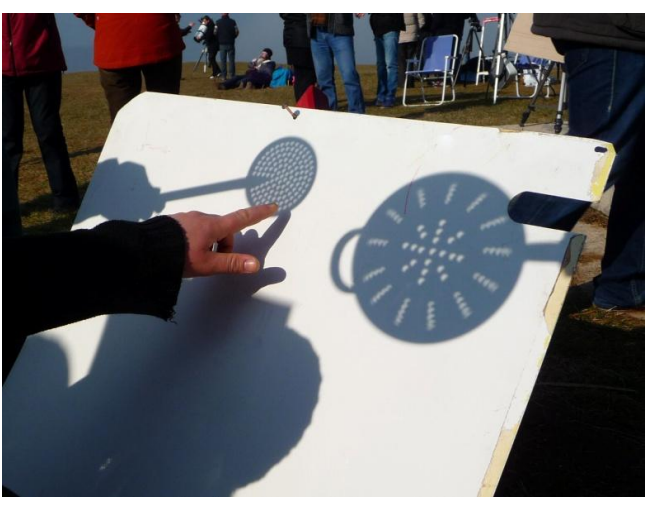

**L'éclipse répétée à l'infini à travers une passoire...** (Photo Anne Lagrange.)

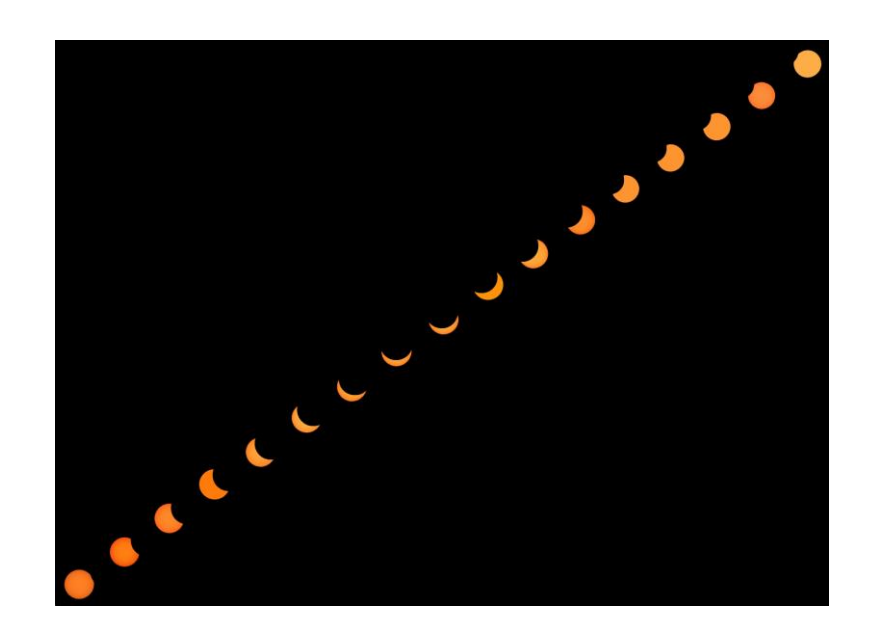

(Photos Anne Lagrange.)

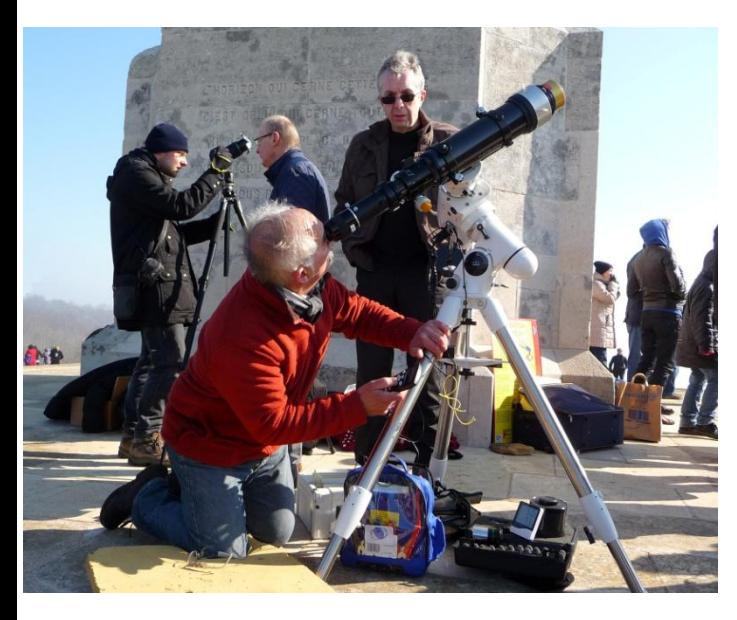

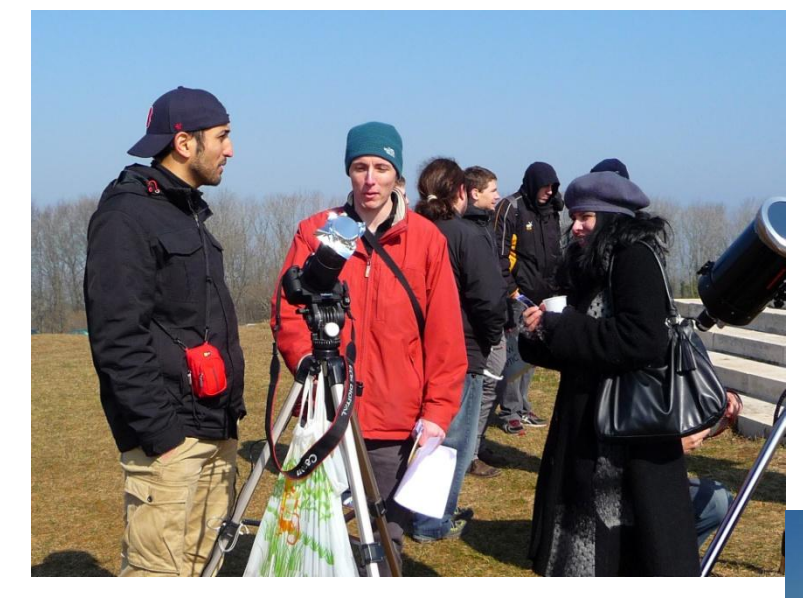

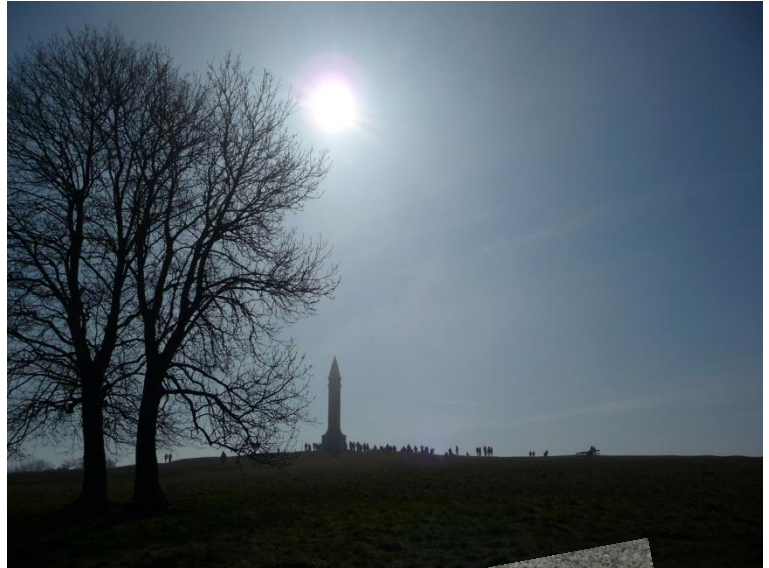

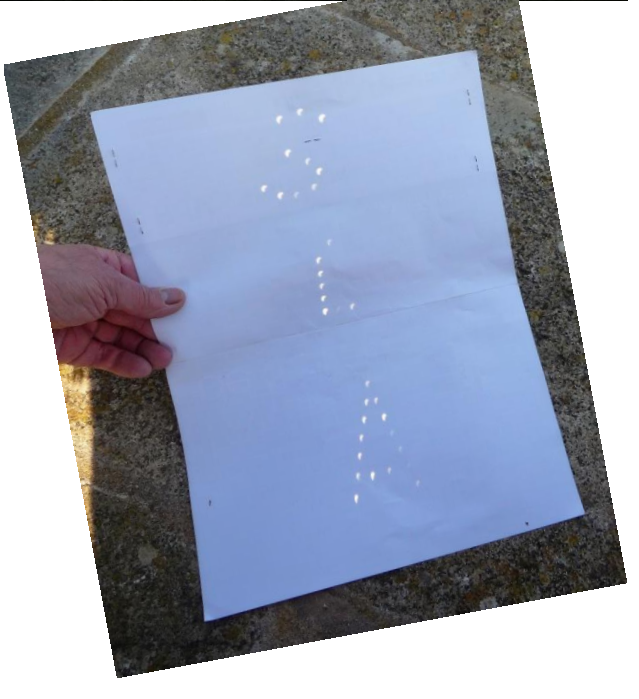

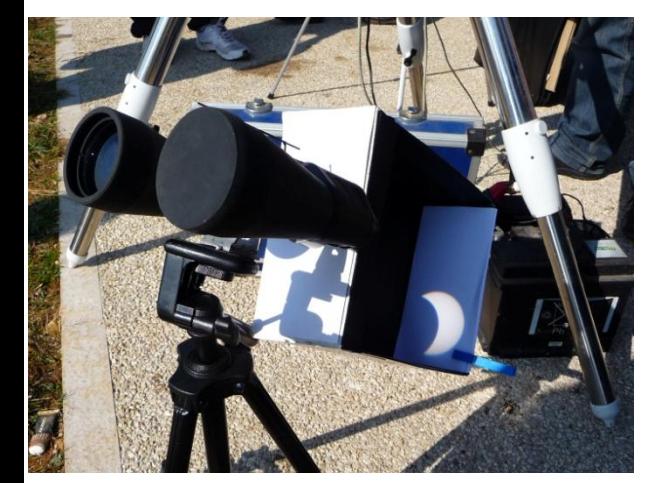

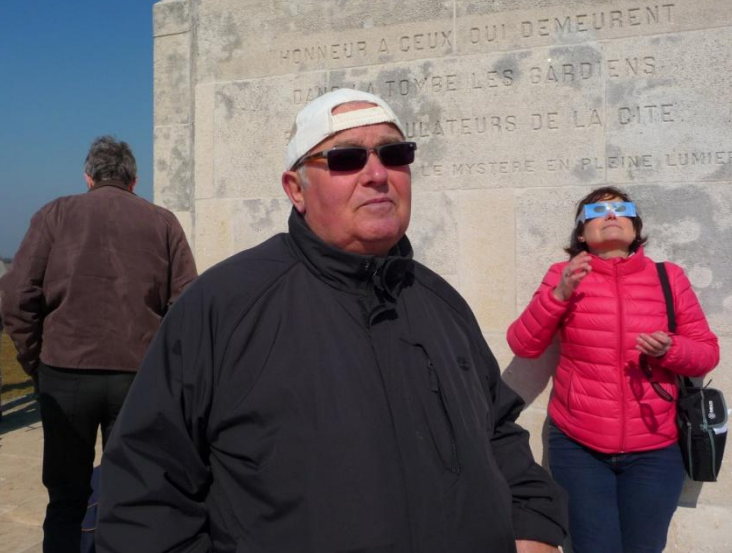

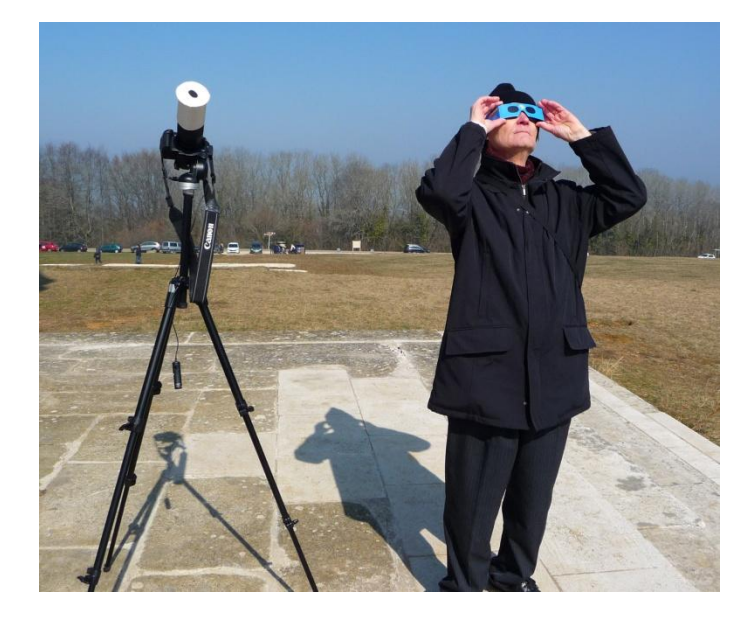

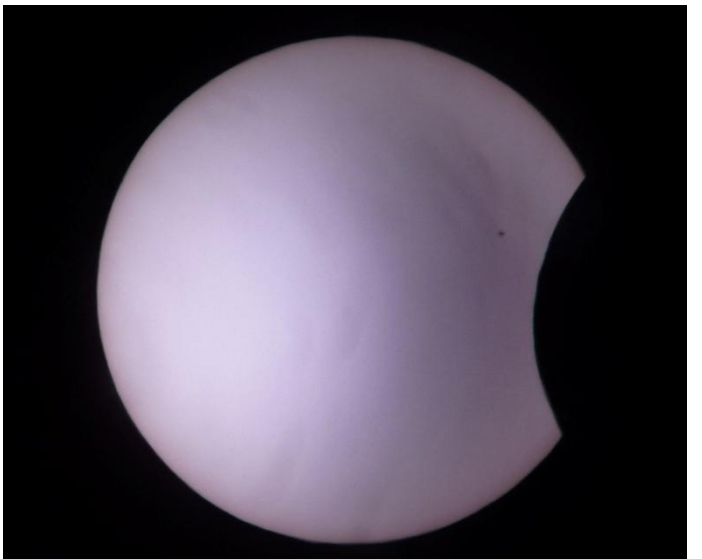

(Photos Anne Lagrange.)

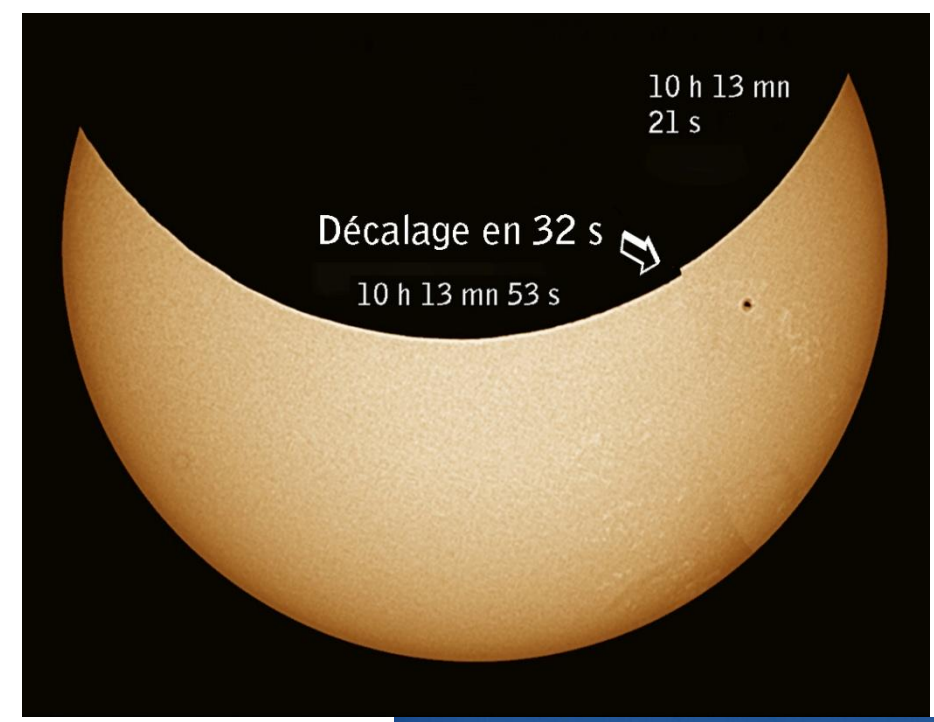

**Photographiée à l'aide d'un instrument, l'éclipse a révélé une belle tache solaire.**

**Deux clips superposés font ressortir le rapide déplacement de la Lune devant le disque solaire. Le décalage est ici de 32 secondes seulement entre les deux prises de vues.** (Montage Jean Paradis ; lunette Orion, filtre H-alpha, caméra DMK 41.)

**L'éclipse est terminée. Ce fut un grand moment de bonheur partagé...** (Photo Anne Lagrange.)

Pierre H.

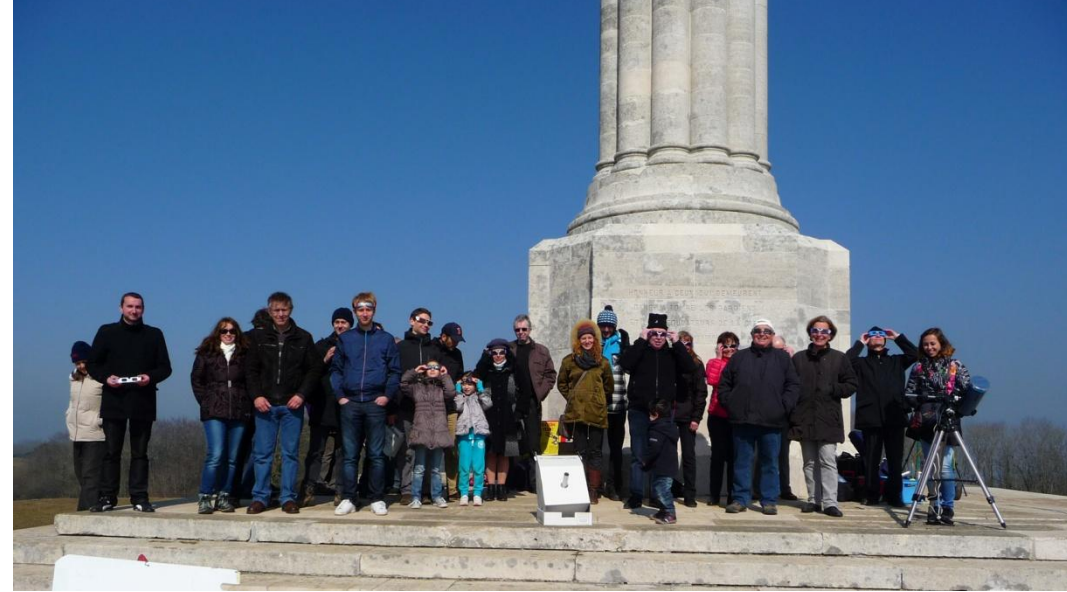

# *L'éclipse de Soleil du 20 mars relatée dans L'Est républicain*

# La Lune éclipse Sion

tour des différents outils d'observa-

tion. Non loin de là, dans la rosée<br>matinale, des enfants cavalaient.

Aux alentours de 9 h 25, la Lune fai-

Hier matin, la célèbre colline a rassemblé un grand nombre de personnes venues vivre ce moment particulier. Et combler, chez certains, la frustration de 1999.

eize ans. C'est le temps qu'auront dû attendre les férus d'astronomie pour revivre cette éclipse solaire. « Je surveille la météo depuis un mois ! Je voulais être certain. En août 1999, elle n'était pas bonne, on n'a quasiment rien pu observer. Là, c'est épatant ! » se réjouissait Pierre Haydont, membre depuis de longues années de la Société lorraine d'astronomie et passionné depuis six belles décennies

Hier matin, il n'était pas le seul. Autour du monument Maurice-Barrès, ils étaient nombreux à avoir pris position. Et ce, dès les premières heures de la matinée. Les plus affutés sont arrivés avec leur matériel de pointe et leur thermos de café D'autres avec des bricolages de fortune, mais malgré tout efficaces. De passage dans la région, un couple de touristes chinois, parfois surpris par l'ingéniosité déployée, faisait lui, le

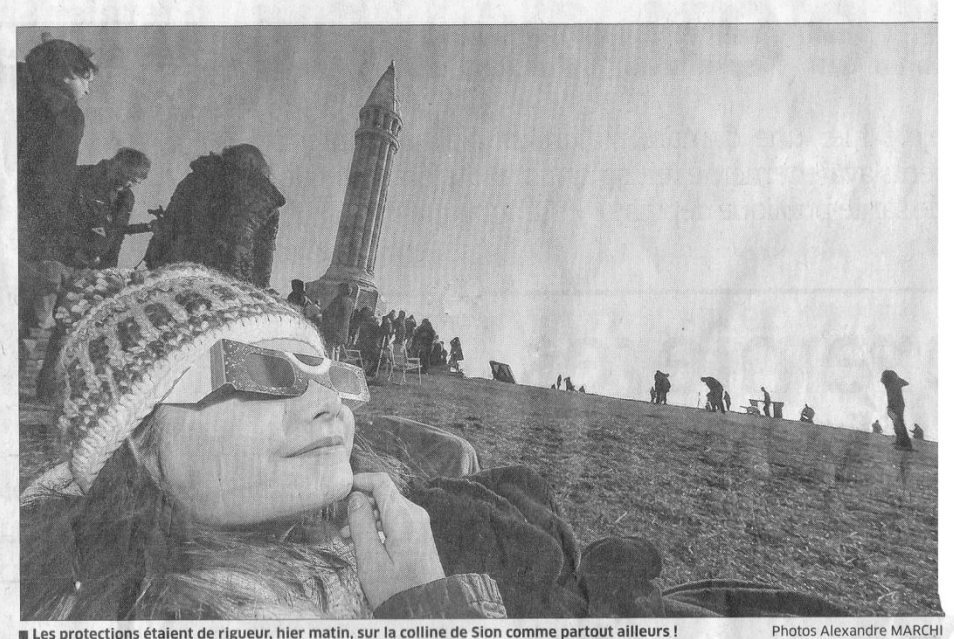

Les protections étaient de rigueur, hier matin, sur la colline de Sion comme partout ailleurs !

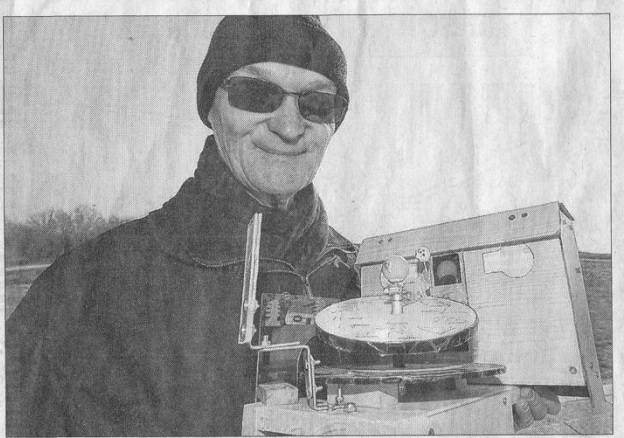

Pierre Haydont a expliqué le phénomène, hier matin à Sion, maquette à l'appui.

sait son apparition et commençait à faire de « l'ombre » au soleil. L'éclip-<br>se solaire débutait. Les lunettes, tant convoitées ces derniers jours, sortaient des sacs et prenaient place sur<br>les visages... « On tourne le dos au soleil, on met les lunettes de protections et surtout, avant de se retour-<br>ner, on les tient, le vent pourrait les faire voler. Il ne faut pas plaisanter avec ça », expliquait Pierre Haydont. Des familles dégainaient leurs

passoires. Sur les fonds blancs, de multiples petits croissants de soleil

se dessinaient comme par magie. Les têtes blondes n'en perdaient pas une miette. De son côté, la Lune poursuivait sa « progression » pour ne laisser qu'un cinquième du soleil visible. La température, quant à elle, ne décollait toujours pas. On se serait cru à l'aube. Le silence régnait, les animaux, la mettait en veilleuse durant quelques minutes avant de redonner de la voix... Le satellite de la Terre commençait alors à s'éclipser Il était 10 h 35

**Vannick VERNINI** 

#### - L'éclipse en maquette.

Pourquoi elle se produit ou pas... Les mouvements de la Terre et de la Lune.. Les constellations... La maquette animée que Pierre Haydont avait apportée,<br>hier matin, sur la colline de Sion, levait les doutes et ses explications éclairaient<br>les esprits curieux. « Lorsque la Lune est dans la constella res espris concerne de la disponentation de la esta de plus bas. Aujourd'hui,<br>l'alignement Soleil-Lune-Terre est parfait. Mais le phénomène en lui-même l'alignement Soleil-Lune-Terre est parfait. Mais le phenomene en lui-meme<br>n'est pas rare. Il y en a trois à cinq chaque année. En fait, c'est l'endroit qui fait<br>la rareté du phénomène. Il y a eu 1999, 2015... La prochaine

12

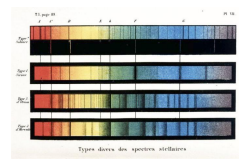

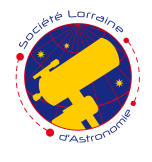

### LE DIAGRAMME DE HERTZSPRUNG-RUSSELL

UN OUTIL POUR L'ÉTUDE DE LA NATURE DES ÉTOILES

#### **1 Signatures spectrales**

#### **1.1 Utilisation**

L'étude des spectres stellaires permet de déterminer les conditions physiques régnant dans les photosphères stellaires. En effet, les photons qui nous parviennent, émis par le gaz chaud ionisé, dépendent :

- Du contexte thermodynamique : la température et la pression, liées par le champ gravitationnel.
- **Du contexte mécanique :** équilibre hydrostatique de l'étoile ; il dépend de la pression et donc à nouveau du champ gravitationnel (en pratique, le champ n'est pas déterminé suivant cette méthode).
- **Du contexte chimique :** composition de la photosphère. On mesure l'abondance des éléments.

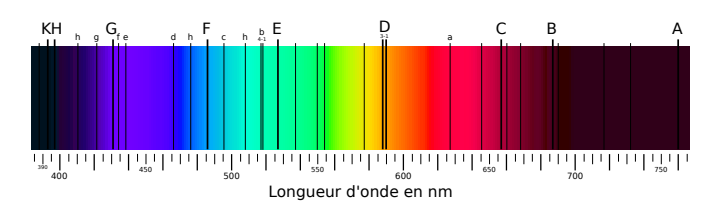

Figure 1 – Spectre visible du Soleil. Les raies d'absorption sont les *raies de Fraunhofer* (1814) et correspondent aux éléments présents dans la photosphère (D sodium, H et K calcium, C, F,  $f$  et h hydrogène). CC BY-SA 3.0

Pour mémoire, les spectres stellaires sont des spectres d'absorption, entrecoupés de raies noires. L'effet DOPpler tend à élargir ces raies par rapport à un spectre effectué au repos, à cause d'une vitesse élevée des atomes due à  $\cdot$ 

- l'agitation thermique ;
- la pression ;
- $-$  la rotation de l'étoile.

#### **1.2 L'hydrog`ene** *H* **et l'h´elium** *He*

L'hydrogène représente 9 atomes sur 10 dans l'Univers. On le retrouve dans le milieu interstellaire (MIS) ou dans les étoiles.

L'hydrogène atomique, très présent dans le MIS sous forme froide  $(10 \text{ à } 1000 \text{ K})$ , n'émet pas de rayonnements visibles mais une émission radio à 1420 MHz (raie à 21 cm). L'intensité de la raie dépend de la densité locale en hydrogène.

L'hélium est le deuxième élément le plus abondant après l'hydrogène. Toutefois, il ne s'ionise qu'à des températures élevées et sa signature spectrale est discrète.

#### **1.3 Exemple : spectre du Soleil**

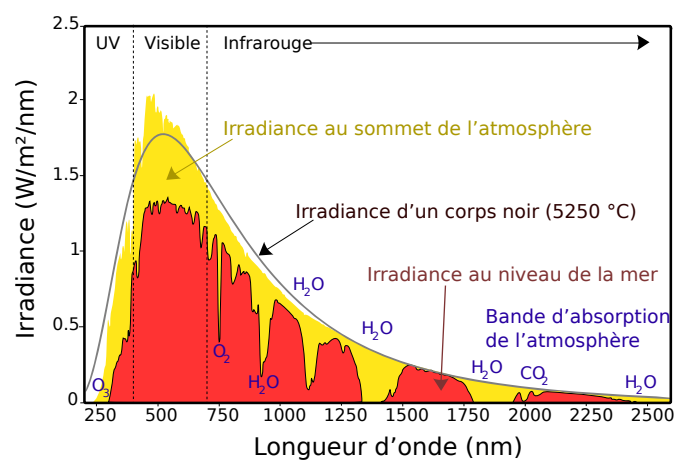

FIGURE 2 – Spectre du Soleil commenté. CC BY-SA 3.0

Les différences observées en figure 2 entre le spectre au sommet de l'atmosphère et celui au niveau de la mer vient de l'absorption atmosphérique.

#### **2 Classification spectrale**

 $\grave{\textrm{A}}$ la fin du $\overline{{\textrm{XIX}}}^{\textrm{e}}$ siècle, Pietro Angelo $\overline{{\textrm{SECCHI}}}^{\textrm{ 1}}$ met en évidence 4 différents types de spectres stellaires. La classification spectrale  $\ll$  moderne  $\gg$  a été définie par l'observatoire de Harvard en 1901; des étoiles appartenant à une même catégorie ont une température effective voisine. Chaque classe est identifiée par une lettre ; elles sont données dans l'ordre décroissant de température<sup>2</sup>.

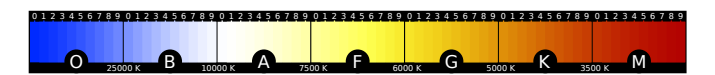

FIGURE 3 – La classification spectrale de Harvard, avec les températures effectives correspondantes et la couleur. CC BY-SA 3.0

<sup>1.</sup> Prêtre jésuite italien, brillant astronome (1818 † 1878).

<sup>2.</sup> Mnémotechnique :  $\ll$  Oh Be A Fine Girl Kiss Me  $\gg$ .

Dans chaque classe, des sous-divisions ont été introduites; elles sont repérées par un chiffre entre 0 et 9, donné lui aussi dans l'ordre décroissant de température.

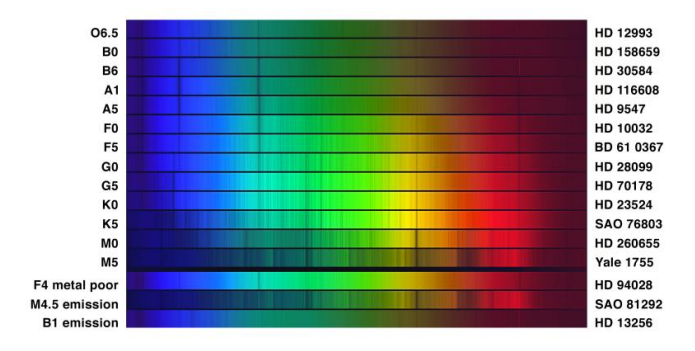

Figure 4 – Exemples de spectres.

La classe spectrale rend essentiellement compte de la température effective et non de la composition chimique de l'étoile. En effet, les raies d'absorption présentes dans le spectre ne peuvent être observées que dans une certaine gamme de températures correspondant aux niveaux d'énergie adéquats.

#### **2.1 Classe O**

Les étoiles de classe O sont très chaudes (température de surface supérieure à  $25\,000$  K) à l'instar de Mintaka, très lumineuses et bleutées. Peu de raies sont visibles à part l'hélium ; elles émettent dans l'ultraviolet. Elles sont à l'origine d'un fort vent solaire donnant des raies d'émission. Ce sont des géantes bleues.

 $O5v$  $4500$ 5000

FIGURE  $5 -$ Spectre d'une étoile de type O5. La longueur d'onde est donnée en ångström :  $1\text{\AA} = 0, 1 \text{ }\mu\text{m}.$ 

#### **2.2 Classe B**

Les étoiles de classe B sont également lumineuses et chaudes (température de surface variant entre 11 000 et 25 000 K) ; Rigel est, par exemple, de ce type. On observe dans leur spectre les raies de Balmer, de l'oxygène, du silicium et du magnésium; peu marquées pour l'hélium. Ce sont, tout comme les étoiles de classe A, des géantes bleues.

| B2ii<br>$\sim$ $\sim$<br>HБ | 4500 | 5000<br>$\mathbf{r}$<br>40 | 5500 | 6000<br>Nэ | 6500<br>$-1$ . The set of $\sim$<br>Чa | 7000<br>$\sim$ | 7500<br>$\sim$ $\sim$ $\sim$ | 8000 | 8500 |
|-----------------------------|------|----------------------------|------|------------|----------------------------------------|----------------|------------------------------|------|------|
|                             |      |                            |      |            |                                        |                |                              |      |      |

FIGURE  $6$  – Spectre d'une étoile de type B2.

#### **2.3 Classe A**

Les étoiles de classe A sont marquées par d'intenses raies de l'hydrogène et des raies de métaux ionisés (magnésium, silicium, fer, titane, calcium); les températures de surface sont comprises entre 7500 et 11 000 K. Elles constituent la plupart des étoiles visibles à l'œil nu : Véga, Deneb, Sirius... Ce sont des étoiles blanches de la séquence principale.

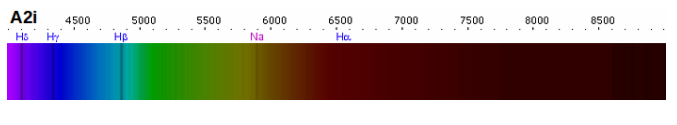

FIGURE  $7$  – Spectre d'une étoile de type A2.

#### **2.4 Classe F**

Les étoiles de classe F (comme Procyon ou Polaris) ont des raies de l'hydrogène moins marquées que les étoiles de classe A et possèdent davantage de raies de métaux. Leur température varie entre 6 000 et 7 500 K. Ce sont des étoiles de la séquence principale.

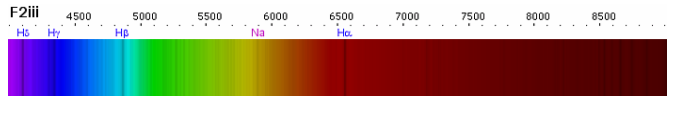

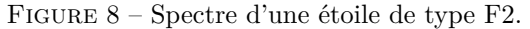

#### **2.5 Classe G**

Pour les étoiles de classe G, les raies du calcium sont très intenses : la température est d'environ 5 000 K. On commence à voir apparaître les raies du groupe moléculaire  $CH$  (méthine) vers  $430$  nm. Le Soleil fait partie des étoiles de classe G, qui sont des naines jaunes ou des étoiles de la séquence principale.

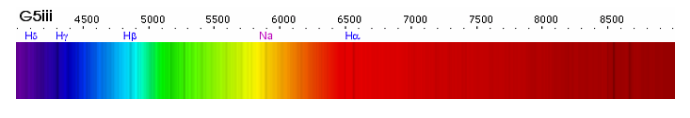

FIGURE  $9$  – Spectre d'une étoile de type G5.

#### **2.6 Classe K**

Les étoiles de classe K (ou naines oranges, comme Arcturus) sont légèrement moins chaudes que le Soleil (environ 4000 K). Les raies des métaux neutres sont dominantes ; celles de l'hydrogène sont très faibles. Certaines de ces étoiles, comme Antarès, sont des géantes rouges alors que d'autres, telle  $\alpha$  Centauri B, sont des étoiles de la séquence principale.

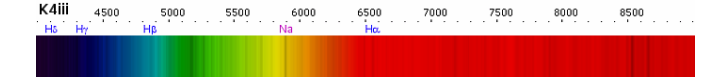

FIGURE  $10$  – Spectre d'une étoile de type K4.

Les étoiles géantes sont caractérisées par la présence, dans leur spectre, de nombreuses raies d'éléments ionisés (calcium, magnésium, etc). En effet, à températures ´egales, on compte davantage d'ions dans les milieux de masse volumique plus faible, car la recombinaison ions/ $\acute{e}$ lectrons est moins courante. Or, la masse volumique est liée à la gravité de l'étoile, qui décroît en 1  $\frac{1}{r^2}$ . Pour les géantes, la gravité décroît plus rapidement que la masse dans les zones externes, d'où la présence d'éléments ionisés. L'intensité de leurs raies est expliquée par le rétrécissement des niveaux d'énergie avec la diminution de la masse volumique... d'où des raies plus fines.

#### **2.7 Classe M**

Enfin, les étoiles de la classe M sont les géantes rouges de températures inférieures à 2500 K. Les raies du monoxyde de titane  $TiO$  sont souvent très intenses alors que celles de l'hydrogène sont généralement absentes. Parmi les plus célèbres, citons Bételgeuse.

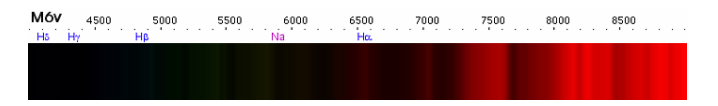

FIGURE  $11$  – Spectre d'une étoile de type M6.

#### **2.8 De nouvelles classes**

De nouvelles classes ont été rajoutées. Il s'agit des  $\acute{e}$ toiles de Wolf-Rayet (WR), des naines brunes très froides  $(L, T et Y)$  et des étoiles carbonées  $(R, N, C et S)$ .

Il existe également un code, composé de lettres minuscules ajoutées à la classe, permettant d'indiquer une particularité remarquable (élargissement des raies, spectre variable, etc).

#### **3** Classes de luminosité

On introduit un second paramètre : la luminosité de l'étoile. En effet, celle-ci peut varier au sein d'une même classe. Cinq *classes de luminosité*<sup>3</sup> ont été définies par W. MORGAN, P. KEENAN et E. KELLMAN (classification MKK, 1943), numérotées par des chiffres romains. D'après la loi de STEFAN-BOLTZMANN, la luminosité L d'une étoile de rayon  $R$  est donnée par :

 $L = 4\pi R^2 \sigma T^4$ 

où  $T$  désigne sa température. Une grande luminosité correspond donc à un grand rayon : ainsi, la classe de luminosité renseigne sur la taille de l'étoile.

| <b>Classe</b> | Exemple        | Typologie                    |
|---------------|----------------|------------------------------|
|               | Bételgeuse     | Supergéantes très lumineuses |
| H             | Polaris        | Géantes lumineuses           |
| Ш             | Arcturus       | Géantes                      |
| IV            | HIP 75458      | Sous-géantes                 |
| V             | Soleil, Sirius | <b>Naines</b>                |

TABLE  $1 - \text{Classes spectrales et rayons.}$ 

#### **4 Diagramme Hertzsprung-Russell**

Le diagramme de HERTZSPRUNG-RUSSELL (abrégé diagramme H-R) est né des travaux séparés de Ejnar HERTZsprung <sup>4</sup> et Henry Norris Russell (1877 † 1957, figure 13), astronomes danois et américain, autour de 1910. Il place les étoiles dans un plan, d'abscisse leur classe spectrale $^5$ et d'ordonnée leur luminosité.

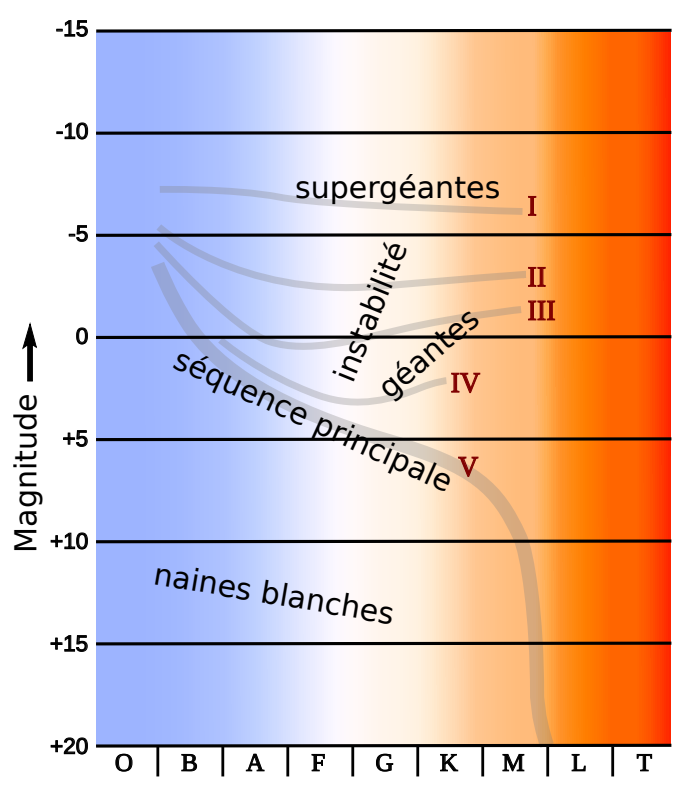

FIGURE  $12$  – Le diagramme H-R, complété des classes de luminosité et des types d'étoiles. CC BY-SA 3.0

Le diagramme H-R est un outil largement utilisé en astronomie. Il permet de traiter synthétiquement des données pour un grand nombre d'étoiles en faisant clairement apparaître les types stellaires.

<sup>3.</sup> Ce sont les principales ; il en existe d'autres.

<sup>4.</sup> Également chimiste (1873 † 1967).

<sup>5.</sup> On peut aussi mettre la magnitude monochromatique différentielle  $M_B - M_V$ .

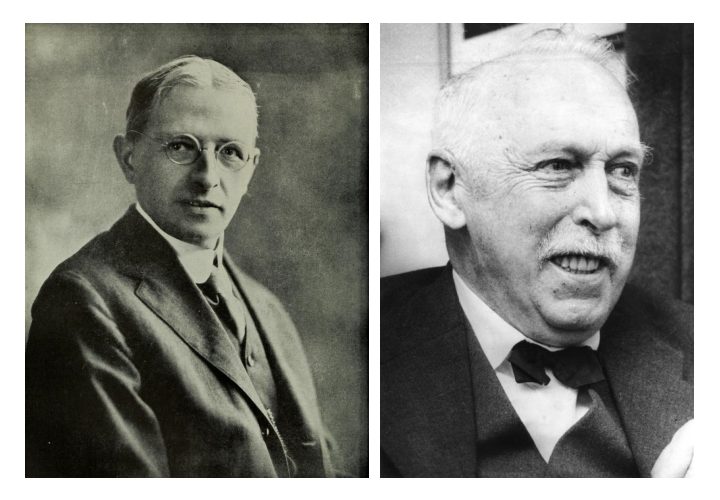

FIGURE  $13 - \hat{A}$  gauche, RUSSELL; à droite HERTZSprung.

#### **4.1 Les zones du diagramme H-R**

Comme on l'observe en figure 12, la répartition des ´etoiles n'est pas al´eatoire mais suit des bandes, selon la classe de luminosité. Chaque branche correspond à un type d'étoile particulier.

La bande diagonale désigne la *séquence principale* : il s'agit des étoiles en train de brûler leur hydrogène pour le transformer en hélium.

Au-dessus, on rencontre les étoiles géantes et supergéantes. En bas à gauche sont localisées les étoiles chaudes mais peu lumineuses, les naines blanches.

Les étoiles se trouvant dans la *zone d'instabilité* (figure 14) rencontrent des conditions thermodynamiques favorables à l'apparition de mouvements de pulsations radiales provoquant des variations périodiques de luminosité : ce sont les étoiles variables.

#### **4.2 Evolution dans le diagramme H-R ´**

L'évolution d'une étoile dépend de sa masse (figure 15 pour une étoile de masse  $M_{\odot}$ ). Les étoiles massives et chaudes évoluant rapidement vers le stade de géante rouge, le diagramme H-R permet de dater les amas d'étoiles. En effet, comme ils sont issus de l'effondrement d'un même nuage de gaz, on peut considérer que toutes les étoiles le composant sont nées en même temps : elles ont le même âge. Au fur et à mesure de leur évolution, les étoiles quittent la séquence principale pour devenir des  $géantes rouges.$  Le diagramme  $H-R$  se trouve alors amputé de sa partie gauche. L'âge de l'amas est alors déterminé en mesurant ce point de coupure.

#### **4.3 Courbes isorayons**

On rappelle que  $L \propto R^2 T^4$ ; ainsi, dans un diagramme H-R en coordonn´ees (log *T,* log *L*), les *courbes isorayons* sont des droites de pente −4.

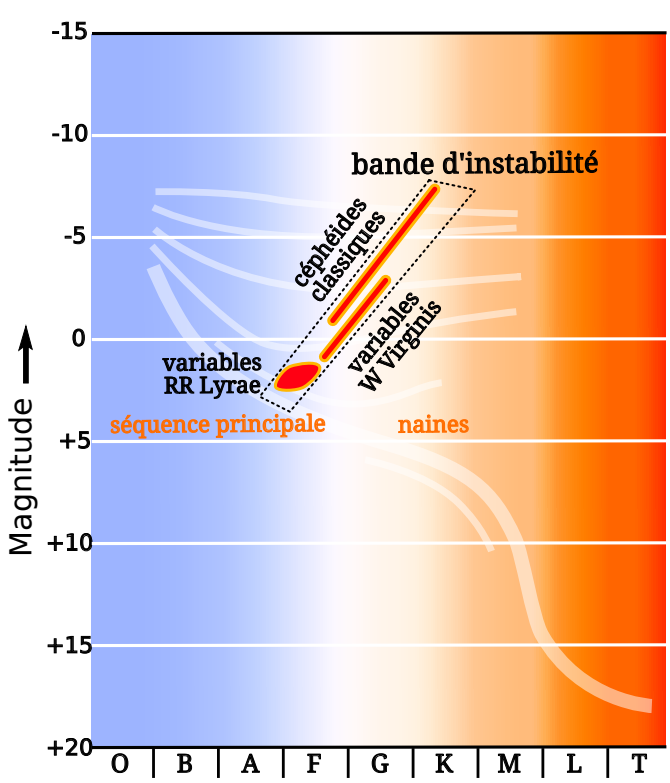

FIGURE  $14$  – La zone d'instabilité et les différents types d'étoiles variables rencontrés. CC BY-SA 3.0

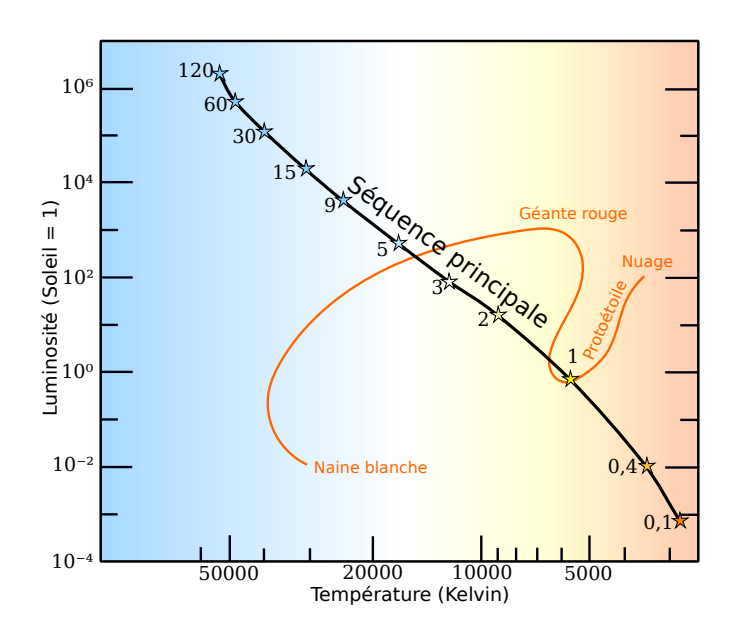

FIGURE 15 – Tracé de l'évolution stellaire dans le diagramme H-R pour une étoile de type solaire. [Carneiro, 2005] CC BY-SA 3.0

# *La phrase astro mystérieuse*

*C'est très simple. Trouvez les mots dont les définitions vous sont proposées ci-après. Certaines cases comportent un chiffre. La lettre correspondante sera à reporter dans toutes les cases du même chiffre de la phrase mystérieuse. Après avoir découvert tous les mots, vous serez en possession des lettres nécessaires pour reconstituer la phrase mystérieuse... qui ne le sera plus !*

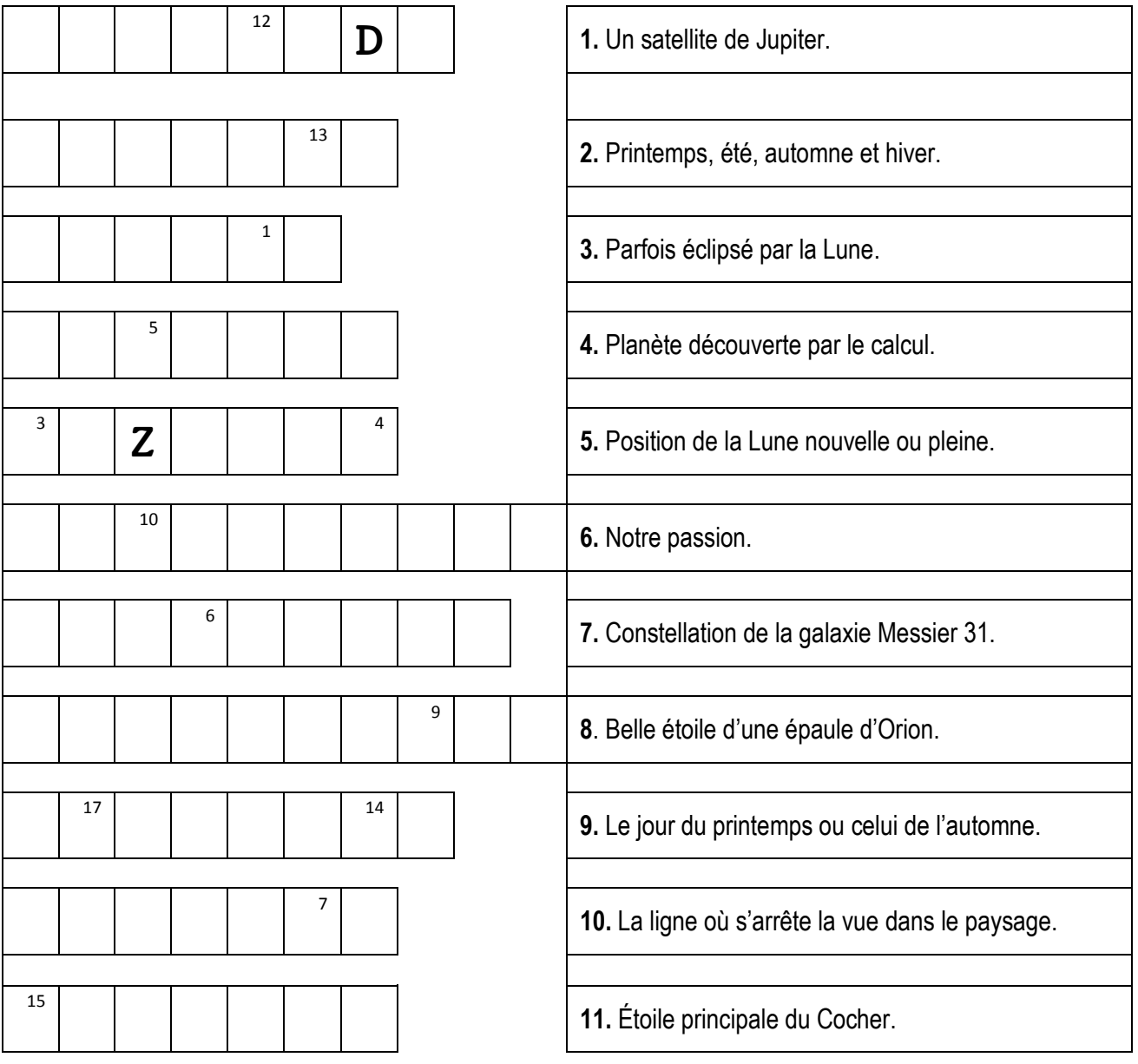

### *1. Les mots à découvrir*

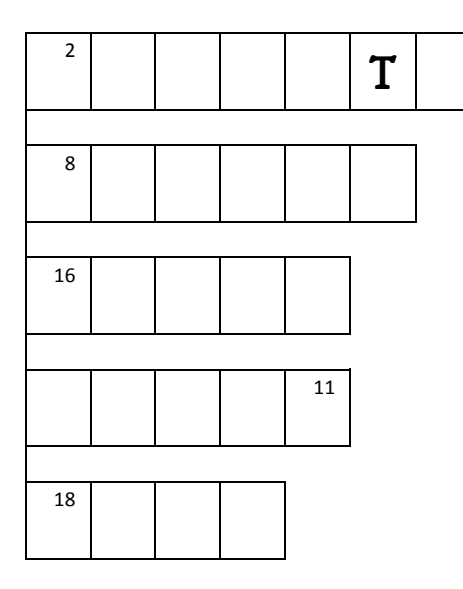

*T* | **12.** Instrument d'observation du ciel.

**13.** Constellation serpentant entre les deux Ourses.

**14.** La plus grande constellation.

**15.** Quatrième lettre de l'alphabet grec.

**16.** Vous connaissez le triangle de l'été ? Elle en est.

## *2. La phrase mystérieuse*

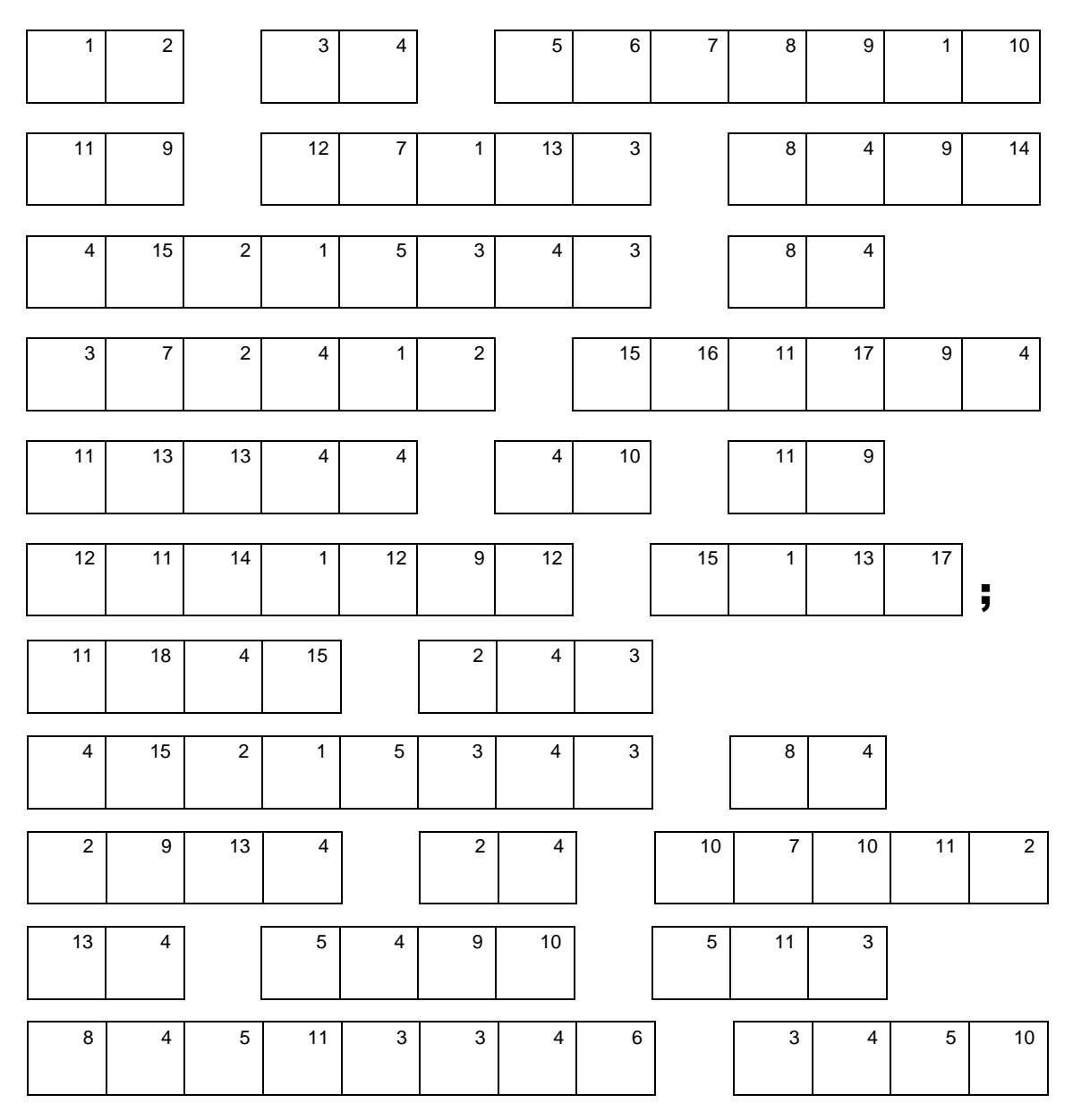

**SOLUTION PAGE** 24 **Pierre Haydont** 

# **LE TEMPLE DE GOSECK**

### **Le plus vieux calendrier du monde ?**

'ANCIEN dicton *Ex Oriente Lux* (la lumière vient de l'Orient) perd une fois de plus toute raison d'être, car tout porte à croire que les lointains ancêtres des Européens n'aient pas eu besoin des cultures du Proche-Orient pour développer un niveau de civilisation très avancé. L

Cette affirmation est rendue possible grâce à l'archéologie et l'archéo-astronomie, qui permettent d'avancer que la lumière dans ce cas vient du Nord… Plus ancien que la première pyramide égyptienne, plus ancien que le premier calendrier mésopotamien, plus ancien que le fantastique site de Stonehenge… c'est le site de Goseck en Allemagne (Saxe-Anhalt).

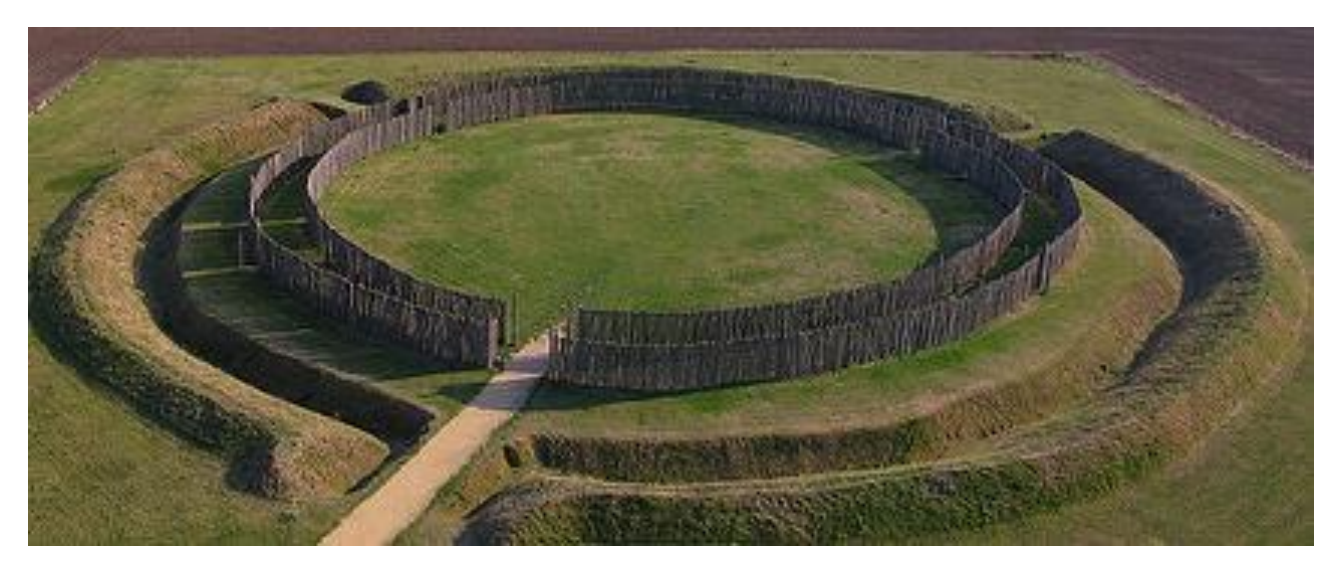

Ce site **date de 4900 avant l'ère présente**. Il nous fait remonter en pleine période du Néolithique européen, une époque où l'on situe les tout premiers mouvements possibles de population indoeuropéenne.

Ce temple de Goseck, tout comme le disque céleste de Nebra *(voir en fin d'article),* devrait enfin permettre une juste reconnaissance de la particularité et du génie de nos lointains ancêtres païens.

Il y a quelque 7 000 ans donc, une population européenne du Néolithique a construit un temple lunisolaire à Goseck.

Comme son nom l'indique, ce temple permettait de mesurer les mouvements solaires et lunaires. Il allait être utilisé *pendant plus de 2 000 ans.* Il fut construit à l'aide de palissades disposées en forme de cercle, avec des ouvertures à des endroits bien précis.

Au moyen de ce cercle et de ses marques, nos ancêtres étaient en mesure de calculer de manière exacte les solstices d'été et d'hiver.

De plus les marques correspondant au Beltaine celte, la fête du printemps *(cette fête ne serait-elle pas en rapport avec les feux de la Saint-Jean ?)* démontrent que ce temple possédait bien plus que juste des références aux solstices.

Mais ce sont les marques correspondant au 4 avril qui vont nous mettre sur la piste d'un calendrier lunaire en plus de solaire.

Les sages de ce peuple établirent ainsi non seulement un endroit de culte sacré sans précédent, mais aussi les bases d'un système de calcul des cycles naturels qu'on appellerait plus tard *calendrier.*

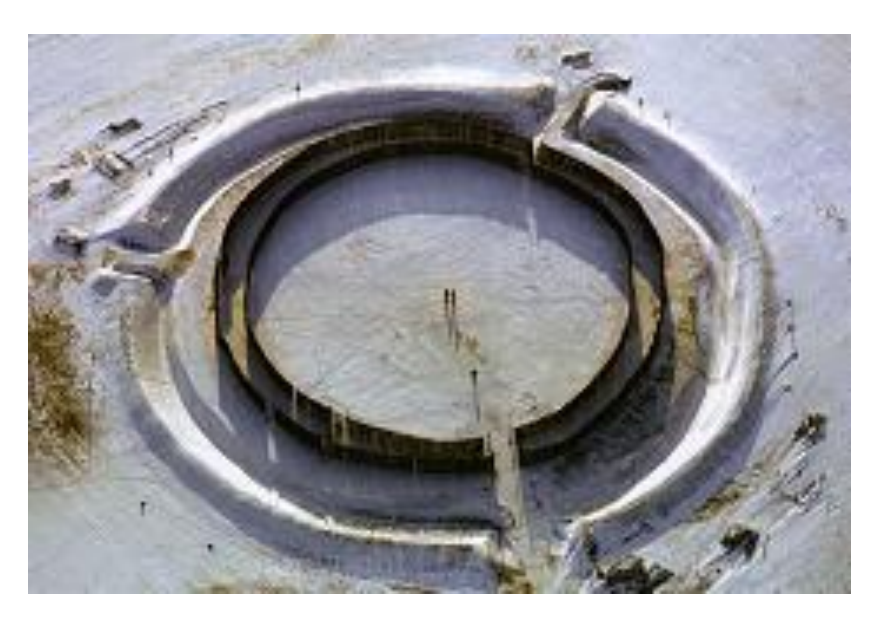

L'idée qu'un temple puisse en même temps être un calendrier se retrouve en latin, par exemple avec la parenté de mots comme *Tempus* (le temps) et *Templum* (le temple).

Le temple de Goseck pouvait sur ces bases recevoir ainsi une graduation par le système de miroir, où par exemple un point du cercle est relié à son opposé dans le calendrier par une ligne droite : le solstice d'hiver en opposition au solstice d'été, la fête de printemps en opposition à celle de l'automne, etc.

Tout ceci permet une division graduelle du cercle, le transformant en un véritable calendrier.

À cette époque on ne parlait pas encore de cycle de 365 jours, par contre bien des évidences tendent à démontrer que l'on commençait à le découvrir car on connaissait le cycle de 360 jours, plus simple et plus adapté au cycle lunaire annuel, cycle pour lequel il faut rajouter cinq jours inter-

calaires afin qu'il soit adapté au cycle solaire.

Ce sont justement cinq marques qui furent trouvées au sein de la palissade, des marques désignées par des poteaux de diamètre différent. Ces cinq marques symboliseraient donc les cinq jours intercalaires. Ceci expliquerait par exemple pourquoi un autre site similaire à celui de Goseck, celui de Quenstedt (3200 avant notre ère), comporte cinq cercles concentriques.

Ensuite se pose le problème *des phases lunaires* qui ne sont

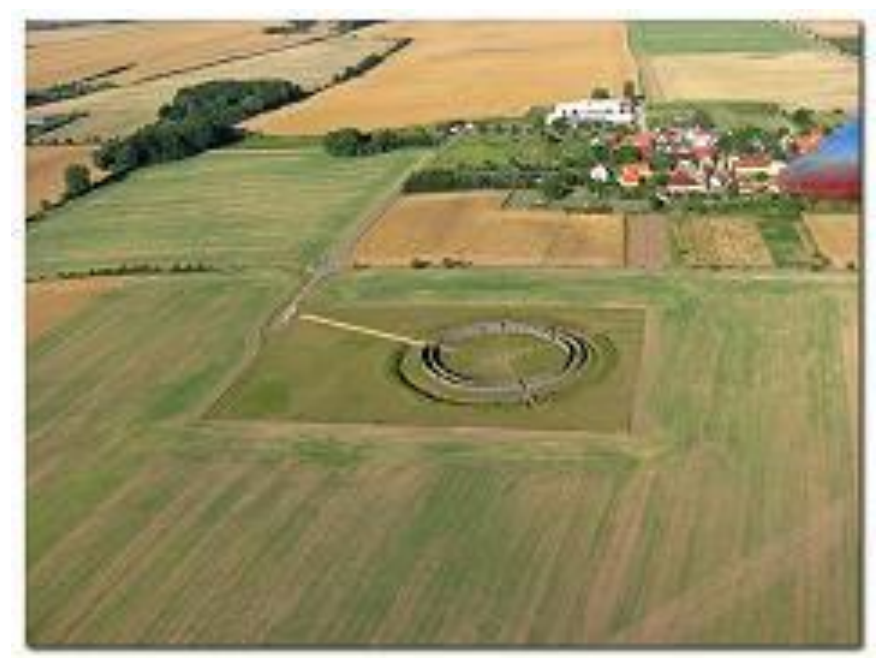

pas fixes d'un cycle annuel à l'autre. Ceci semble également avoir été résolu par les sages de Goseck.

Ce problème a survécu d'ailleurs dans notre calendrier moderne avec la fête de Pâques. Il faut se rappeler que cette fête ne tombe jamais à la même date d'une année à l'autre. Mais pourquoi ?

L'explication est toute simple en fait, car Pâques se célèbre lors de la première pleine Lune qui suit l'équinoxe de printemps. Ceci prouve, soit dit en passant, que notre fête de Pâques n'est pas judéochrétienne, mais bien d'origine païenne.

Revenons-en à Goseck. Si on part maintenant sur la base de calcul d'une pleine Lune le 21 mars, époque de l'équinoxe, le décalage des phases lunaires fera que l'année suivante la pleine Lune aura lieu le 9 avril. Et ce 9 avril, lui aussi, est marqué dans le cercle par les Anciens.

Ceci démontre donc l'aspect luni-solaire de Goseck. Le cycle annuel basé sur la Lune pose encore un autre problème qui est celui de la division en semaines. Faut-il considérer sept jours ou bien une autre valeur ? C'est l'analyse linguistique qui va nous donner la réponse. Car à l'origine, dans nos langues indo-européennes, ce n'est pas le chiffre 7 qui marque la fin d'un cycle, mais c'est le chiffre 8.

Ceci permet de comprendre pourquoi le chiffre suivant, le 9, est synonyme de *nouveau.* Cette relation entre 9 et « nouveau / neuf » est présente dans presque toutes les langues européennes : *Nine-New* (anglais), *Neun-Neu* (allemand), *Níu-Nýr* (islandais), *Nueve-Nuevo* (espagnol).

Le chiffre 9 est donc l'ouverture d'un nouveau cycle. Quant au chiffre 8 on le retrouve souvent associé à la notion de *nuit* (la fin d'un cycle). Ici aussi les langues en ont conservé une trace évidente : *Nuit - Huit, Eight - Night, Acht - Nacht, Átta - Nótt, Ocho - Noche.* Cette conception d'une semaine de huit jours s'est conservée également dans nos langues européennes avec des expressions comme « On se voit dans une huitaine ». La semaine correspondant à la division du cycle annuel à Goseck serait donc de manière évidente celle de huit jours.

Ces quelques détails parcourus ici concernant le temple luni-solaire de Goseck permettent de prendre conscience de toute l'ampleur des connaissances et des réflexions qui se cachent derrière le cercle de Goseck, ce bel héritage que nous ont légué les anciens sages du Néolithique européen.

*Le disque de Nebra est la plus ancienne représentation concrète d'un phénomène cosmique au monde. Il a été enterré il y a environ 3 600 ans avec deux précieux sabres, deux haches, deux anneaux de bras en spirale et des ciseaux en bronze, près de Nebra.* 

*Dédicacé aux dieux, le disque de bronze est considéré comme l'une des trouvailles archéologiques les plus importantes du XX<sup>e</sup> siècle.* 

*Il combine une extraordinaire compréhension des phénomènes astrophysiques et des croyances religieuses de l'époque, permettant un aperçu unique des premières découvertes célestes.*

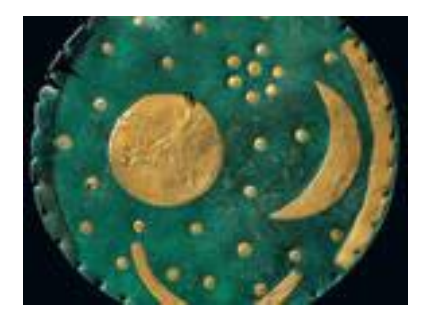

*Photos : © Bureau de Saxe-Anhalt pour la gestion du patrimoine et l'archéologie – Musée National de la Préhistoire de Halle.*

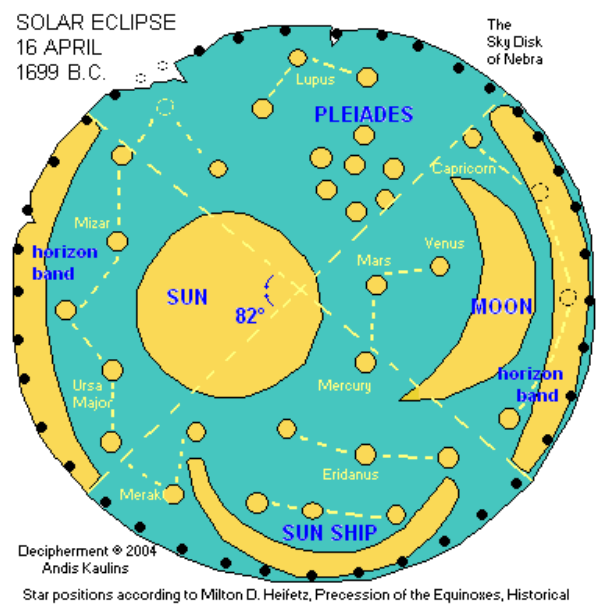

Star positions according to Milton D. Heifetz, Precession of the Equinoxes, Historical Planisphere, Learning Technologies, Somerville, MA, http://www.starghere.com/<br>Planisphere, Learning Technologies, Somerville, MA, http://www.starghere.com/ ..<br>ww.starlab.com

# Découvertes astronomiques

*Suite à l'article « Le plus vieux calendrier du monde » (pages 19-21), voici une autre découverte marquante qui prouve qu'il y a longtemps, très longtemps, environ sept mille ans avant notre ère, les hommes prenaient des repères célestes, et que les premières cartes du ciel étaient apparues.*

*Cette recherche est assez palpitante. Tant de choses sont ignorées, et lors de recherches sur tel ou tel thème, astéroïdes entre autres, j'ai trouvé que cela présentait un intérêt particulier et que je devais vous le faire partager.*

## **Un nouveau mystère a été résolu**

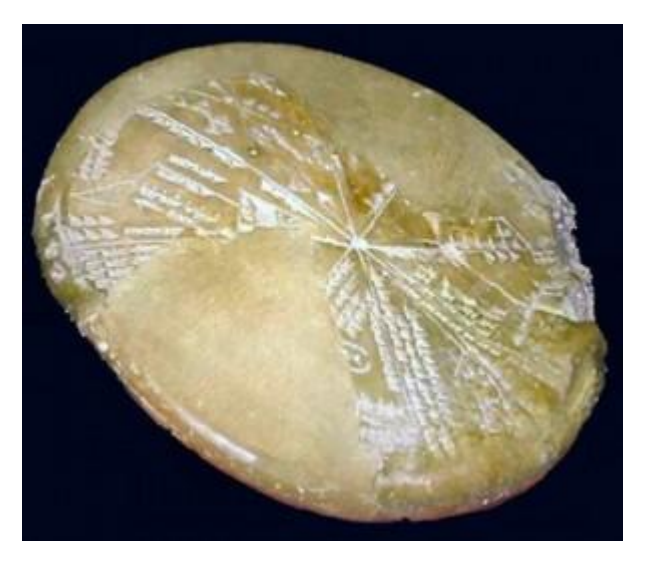

La tablette d'argile circulaire ci-contre a été découverte il y a 150 ans à Ninive, la capitale de l'Assyrie antique, dans l'actuel Irak, proche de la ville actuelle de Mossoul**.** La tablette montre les dessins de constellations et un texte pictogramme en écriture cunéiforme utilisée par les Sumériens, la plus ancienne civilisation connue dans le monde. Pendant des décennies les scientifiques ne sont pas parvenus à déchiffrer cette tablette.

En 2008, deux scientifiques, *Alan Bond* et *Mark Hempsell,* de l'Université de Bristol, ont enfin réussi à comprendre le code cunéiforme en utilisant un programme informatique qui

peut simuler des trajectoires et reconstituer l'état du ciel des milliers d'années en arrière.

Les deux scientifiques ont pu établir que la tablette était un carnet de nuit d'astronomes sumériens et qu'elle se réfère à des événements observés dans le ciel avant l'aube du 29 juin 3123 (selon le calendrier julien). *(Voir en fin d'article.)*

#### **Étonnant**

Ce qui rend cette découverte encore plus incroyable, c'est que la tablette montre également un grand objet

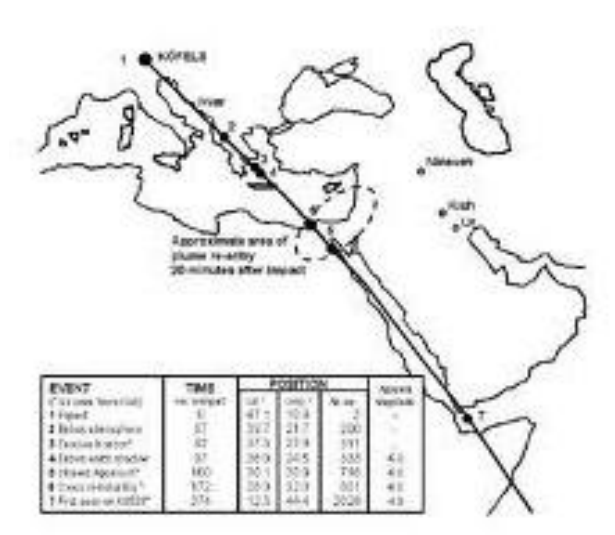

voyageant le long de la constellation des Poissons.

Les symboles montrent la trajectoire

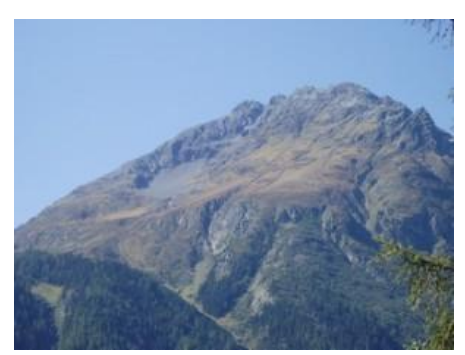

de l'objet, à une erreur d'un degré, pouvant frapper Köfels en Autriche.

**Köfels** est reconnu comme le domaine du plus grand glissement dans les Alpes cristallines, ce qui a donné lieu à de nombreuses théories sur la cause de l'éboulement.

On suspectait depuis longtemps qu'un objet de grandes dimensions avait touché Köfels, à cause d'un éboulement gigantesque de 500 m d'épaisseur et 5 km de diamètre. Le site ne possédait pas de cratère d'impact pour appuyer cette théorie, mais les chercheurs croient maintenant détenir une explication plausible.

En l'absence de cratère sur un site d'impact, les scientifiques modernes ne pensaient pas à une météorite.

Cependant, grâce à l'information recueillie de la tablette, la trajectoire de l'objet expliquerait pourquoi il n'y a aucun cratère. L'angle d'entrée est très faible (six degrés), donc les scientifiques pensent que l'astéroïde a rasé une montagne appelée Gamskögel audessus de la ville de Längenfeld, à 11 km de Köfels, et c'est ce qui a provoqué son explosion avant qu'il n'atteigne son point d'impact final.

L'observation suggère que l'astéroïde avait plus d'un kilomètre de diamètre et que son orbite initiale autour du Soleil était de type *Aton,* un genre d'astéroïde ayant une orbite proche de celle de la Terre, en résonance avec l'orbite terrestre.

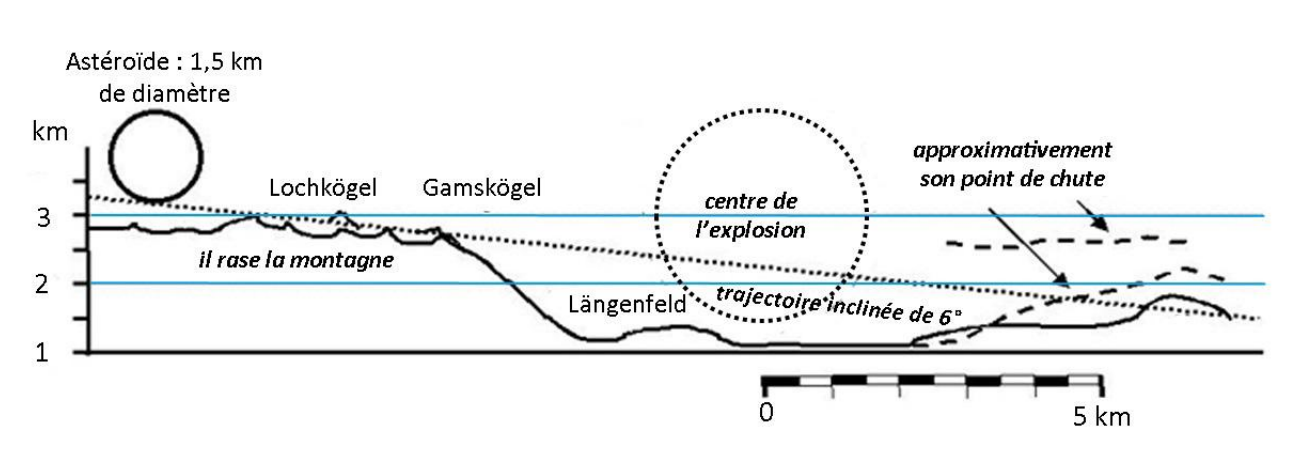

#### **Cette trajectoire explique pourquoi il n'y a pas de cratère à Köfels.**

#### *Petit rappel pour démontrer les difficultés de datation de ces trouvailles d'un autre temps.*

#### **Passage du calendrier julien au calendrier grégorien**

Selon les États, les dates diffèrent. Je ne donne pas tous les États d'Europe, seulement les deux dont on parle ici.

En Allemagne, passage du calendrier julien au calendrier grégorien : environ 1583 pour les États catholiques et 1700 pour les États protestants.

En Autriche : autour de 1583. En France, c'est tout aussi compliqué. Les différents Parlements ont approuvé ce changement plus ou moins tardivement. De plus, les provinces suivantes n'étaient pas françaises à l'époque. En Alsace, le 5 février 1682 est suivi du 16 février 1682. En Lorraine, le 16 février 1760 est suivi du 28 février 1760.

L'astronomie révélera toujours quelques bribes de ces mystères.

Michel M.

#### **Dessins :** *writterservice.com*

# *Solution de notre jeu « la phrase mystérieuse »*

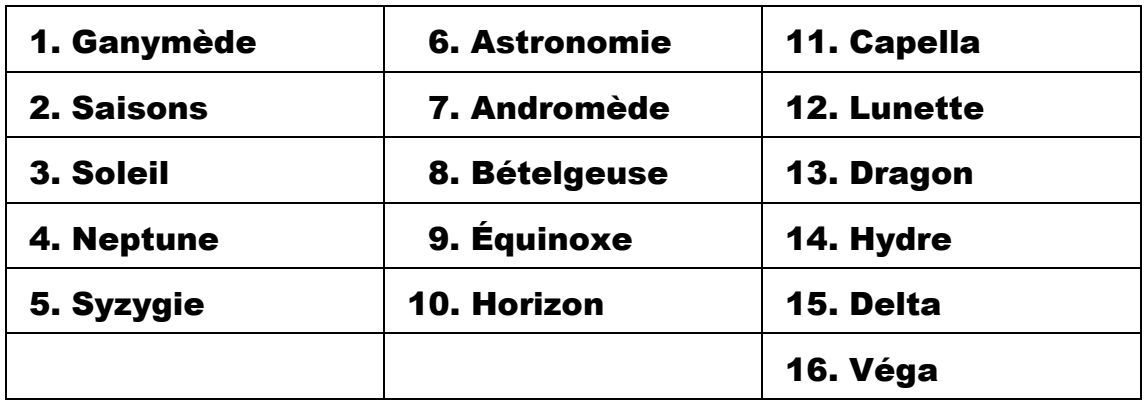

## *1. Les mots à découvrir*

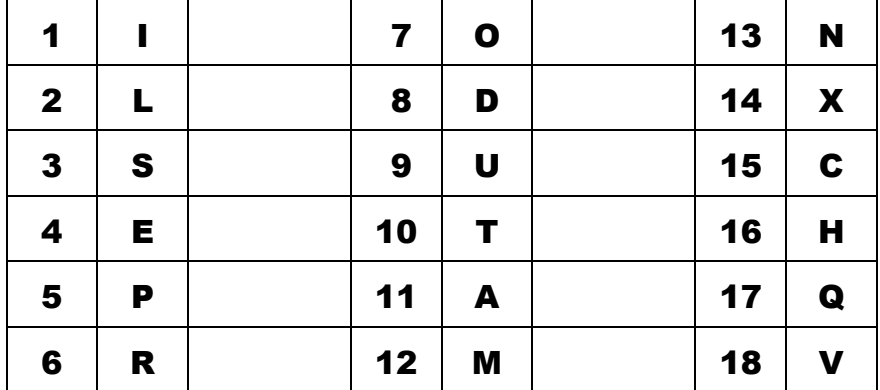

## *2. La phrase mystérieuse*

IL SE PRODUIT AU MOINS DEUX ÉCLIPSES DE SOLEIL CHAQUE ANNÉE ET AU MAXIMUM CINQ ; AVEC LES ÉCLIPSES DE LUNE LE TOTAL NE PEUT PAS DÉPASSER SEPT

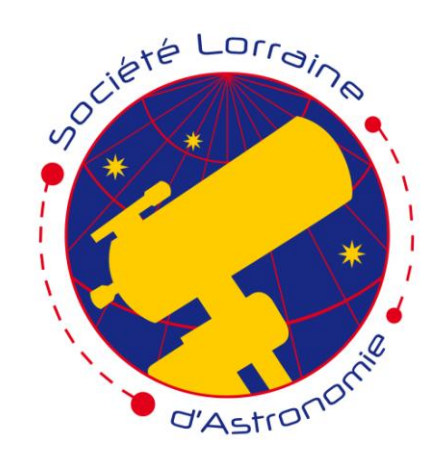

### **Société Lorraine d'Astronomie**

**Association loi 1901 Correspondant de la Société Astronomique de France pour la Lorraine Agréée des** *Associations de jeunesse et d'éducation populaire*

**Faculté des Sciences et Technologies – Université de Lorraine B.P. 70239 Boulevard des Aiguillettes 54506 VANDOEUVRE LES NANCY CEDEX**

> **Site : http://www.astronomie54.fr Courriel : contact@astronomie54.fr Liste de diffusion : astronomie54@yahoogroupes.fr**

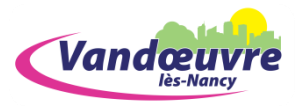

**Envoi de documents pour** *L'Écho d'Orion :* **pierre.haydont@hotmail.fr**